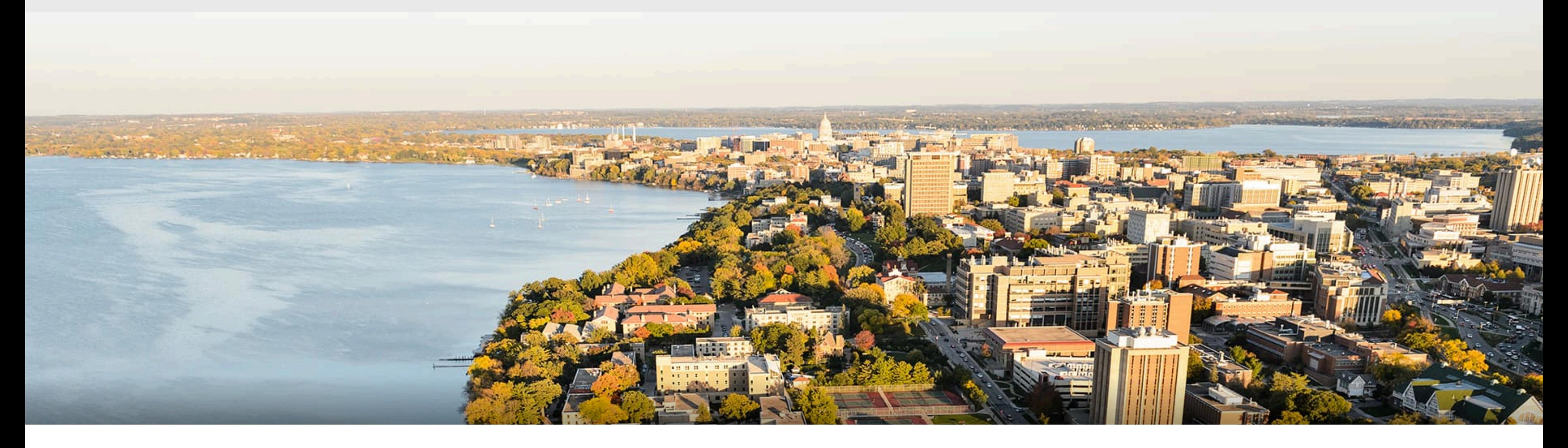

### CS 540 Introduction to Artificial Intelligence **Neural Networks (II)** Yingyu Liang University of Wisconsin-Madison

**Oct 21, 2021** 

Slides created by Sharon Li [modified by Yingyu Liang]

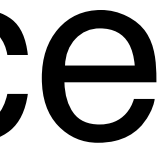

## **Today's outline**

- Single-layer Perceptron Continued
- Multi-layer Perceptron
	- Single output
	- Multiple output
- How to train neural networks
	- Gradient descent

## **Step Function activation**

## Step function is discontinuous, which cannot be used for gradient descent

 $0.5\,$ 

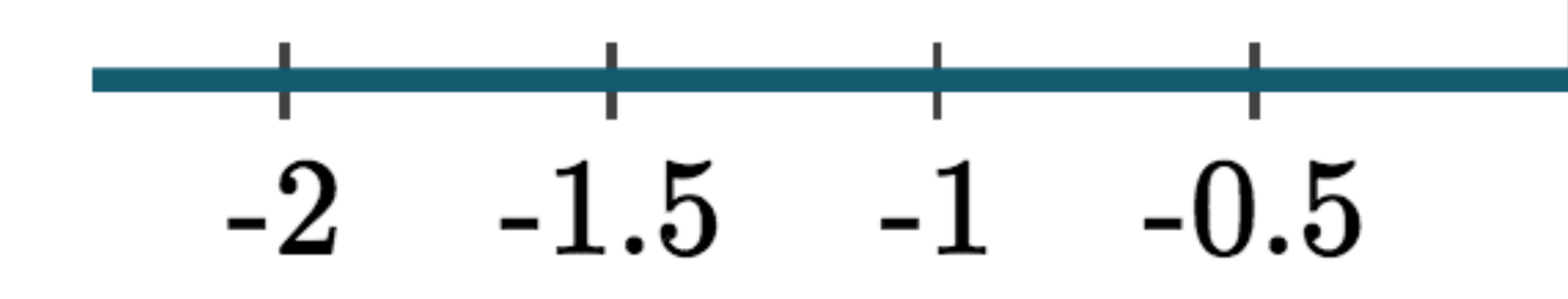

### $\sigma(x) = \begin{cases}$ 1 if  $x > 0$ 0 otherwise

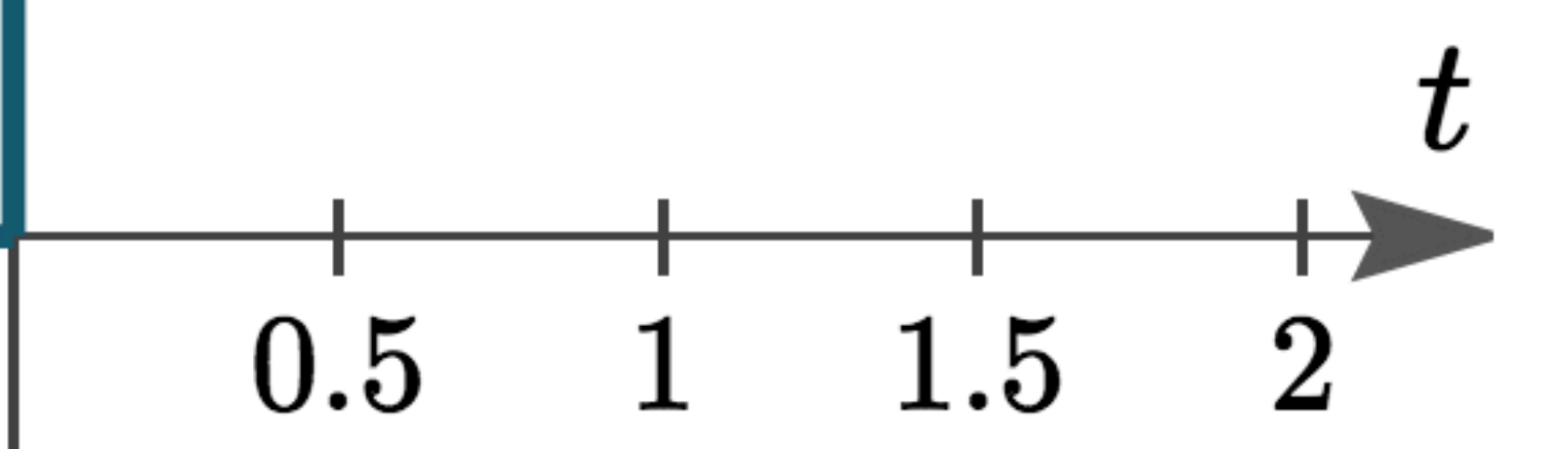

## **Sigmoid/Logistic Activation**

Map input into [0, 1], a **soft** version of  $\sigma(x) = \begin{cases}$ 

 $sigmoid(x) =$ 

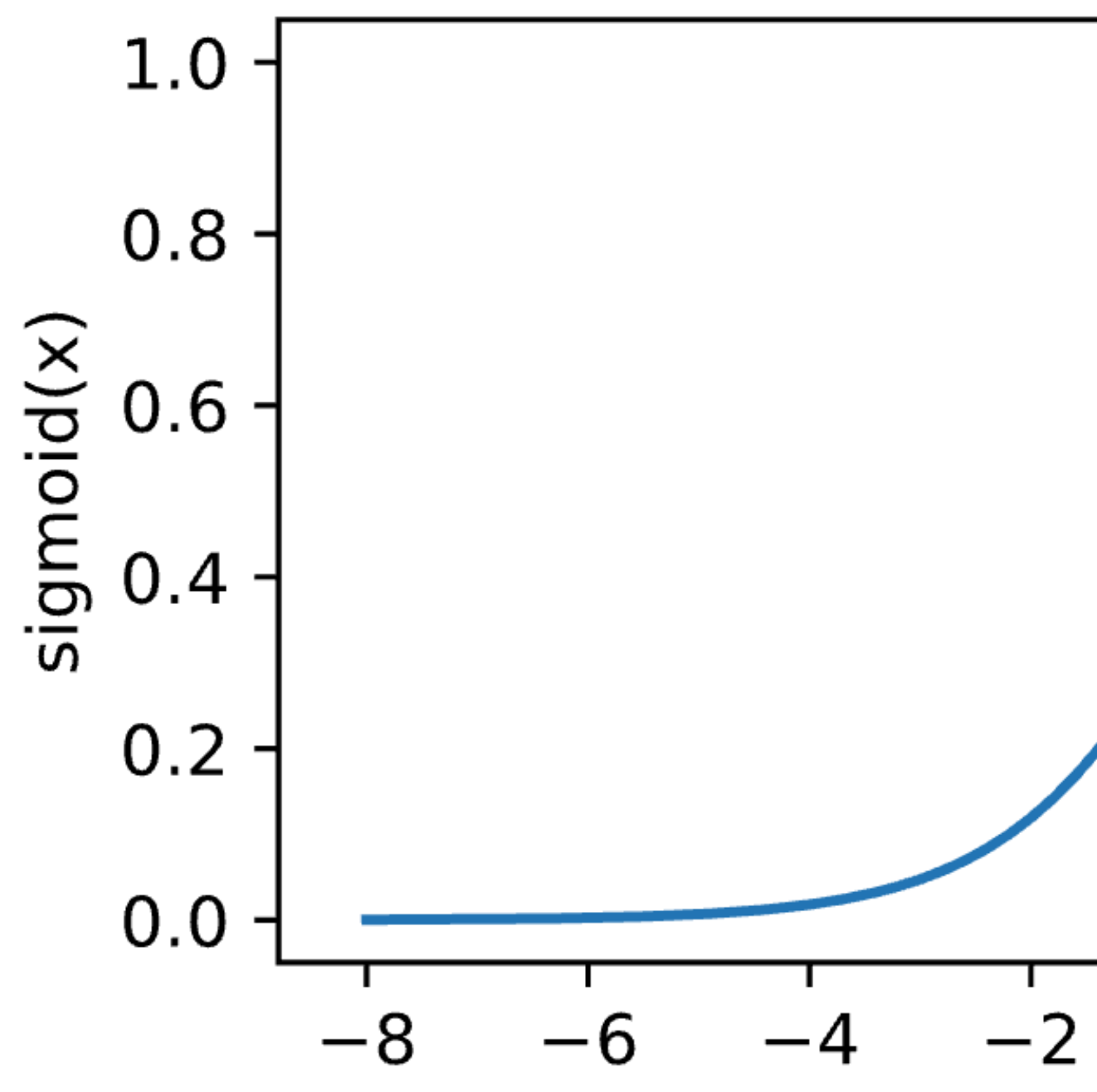

## 1 if  $x > 0$ 0 otherwise1  $1 + \exp(-x)$ 6 2 8 4 X

# **Logistic regression**  $\mathbf{x} \in \mathbb{R}^d, \mathbf{y} = \{-1, +1\}$

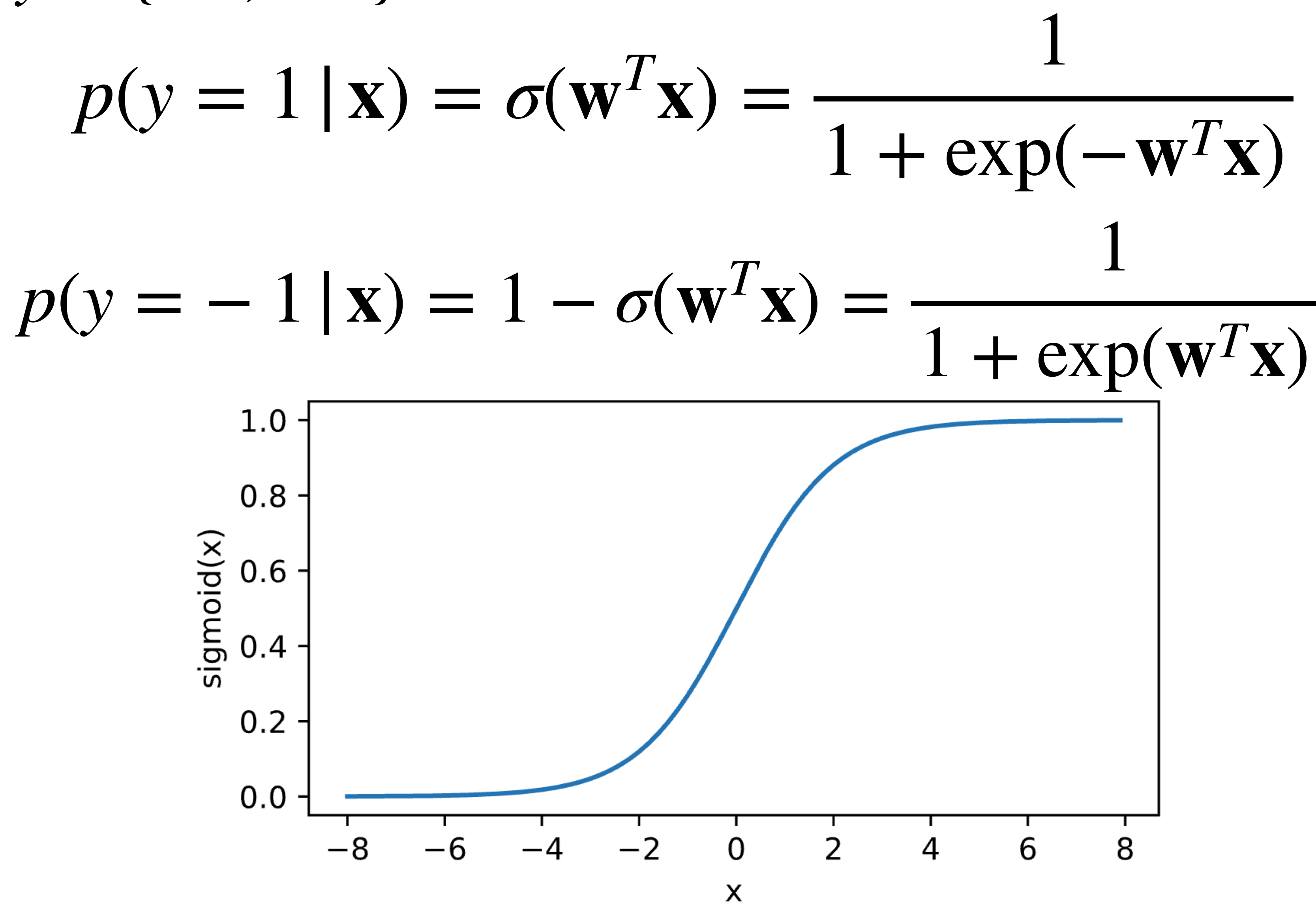

Training: maximize likelihood estimate (on the conditional probability)

**Logistic regression** Given: { ( $\mathbf{x}_i$ ,  $y_i$  $\sum_{i=1}^{n}$ *i*=1

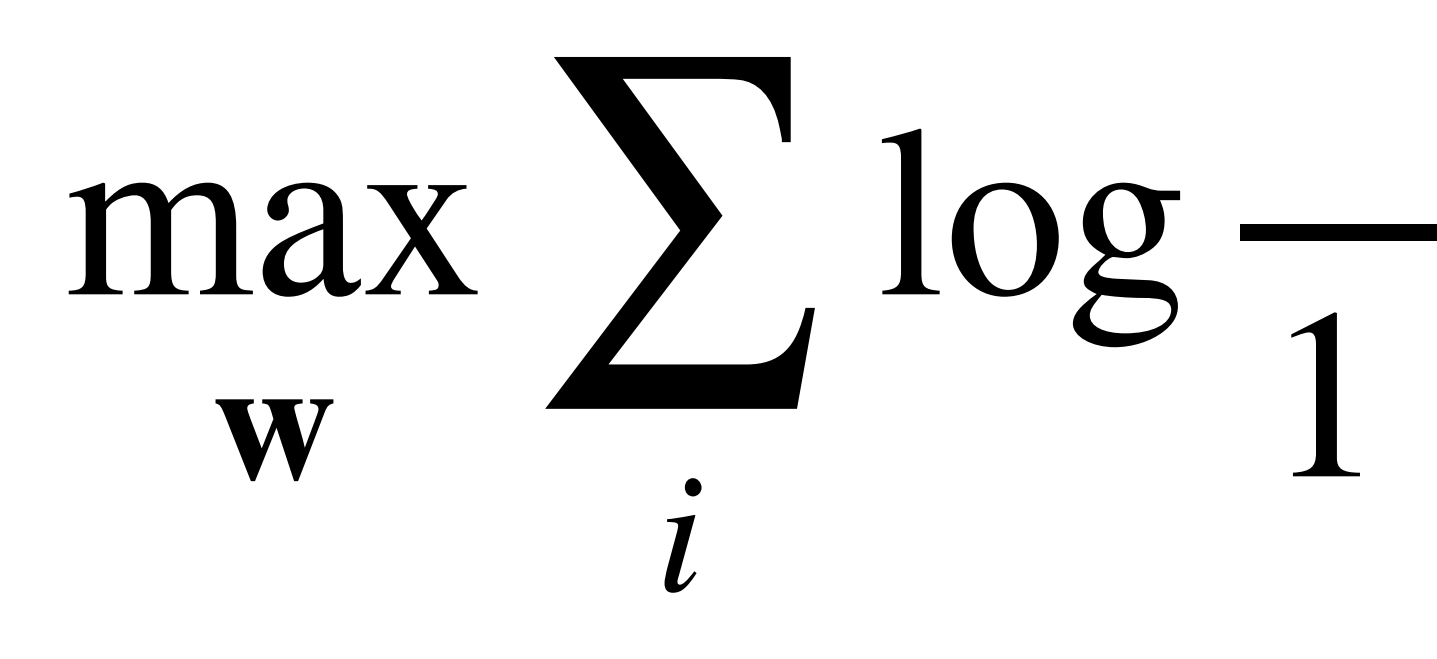

1 +  $\exp(-y_i \mathbf{w}^T \mathbf{x}_i)$ 

1

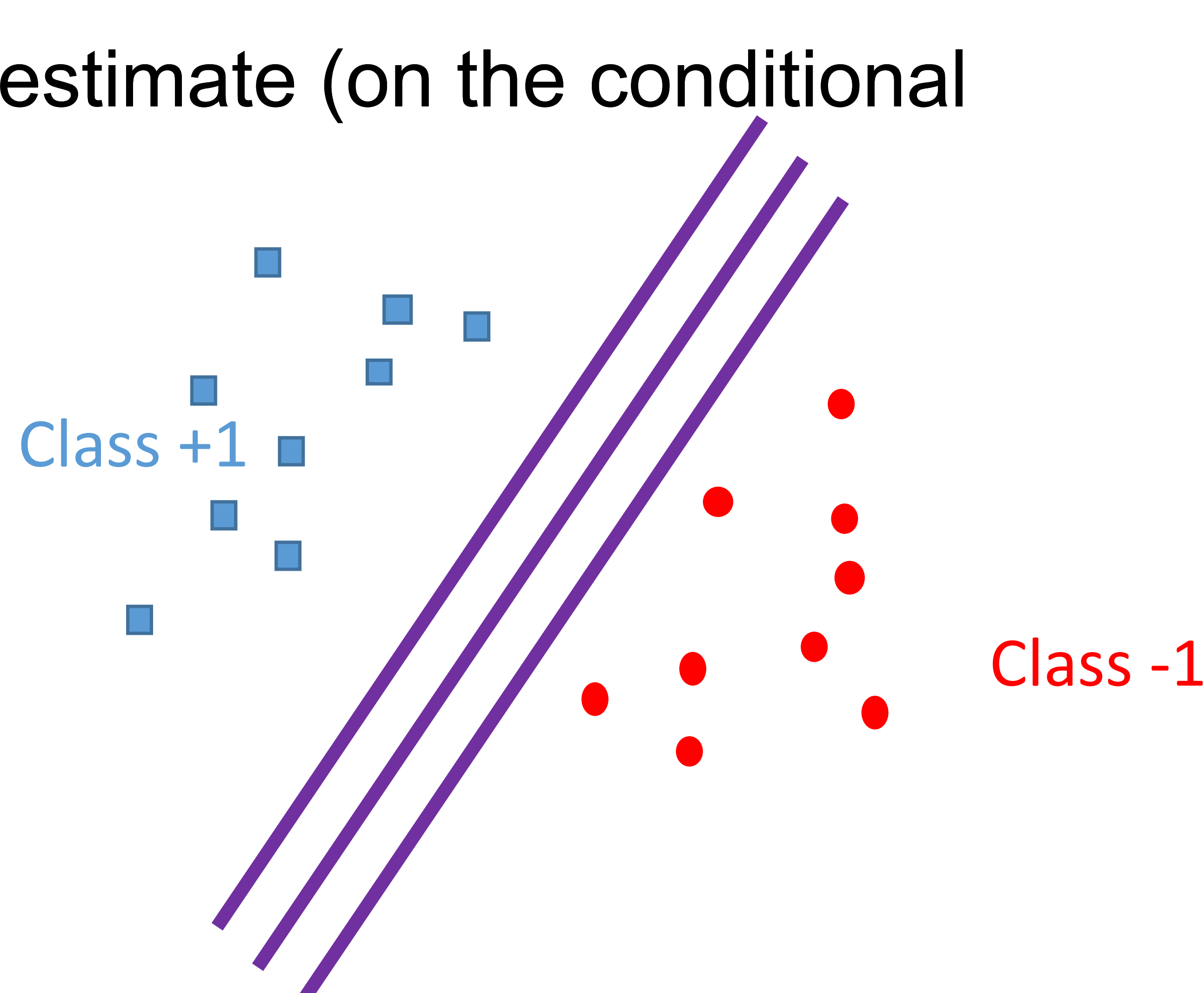

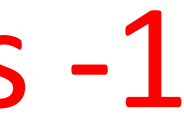

**Logistic regression** Given: { ( $\mathbf{x}_i$ ,  $y_i$  $\sum_{i=1}^{n}$ *i*=1

Training: maximize likelihood estimate (on the conditional probability)

When training data is linearly separable, many solutions

Training: maximum A posteriori (MAP)

### min **<sup>w</sup>** ∑ *i* − log

### **Logistic regression** Given: { ( $\mathbf{x}_i$ ,  $y_i$  $\sum_{i=1}^{n}$ *i*=1

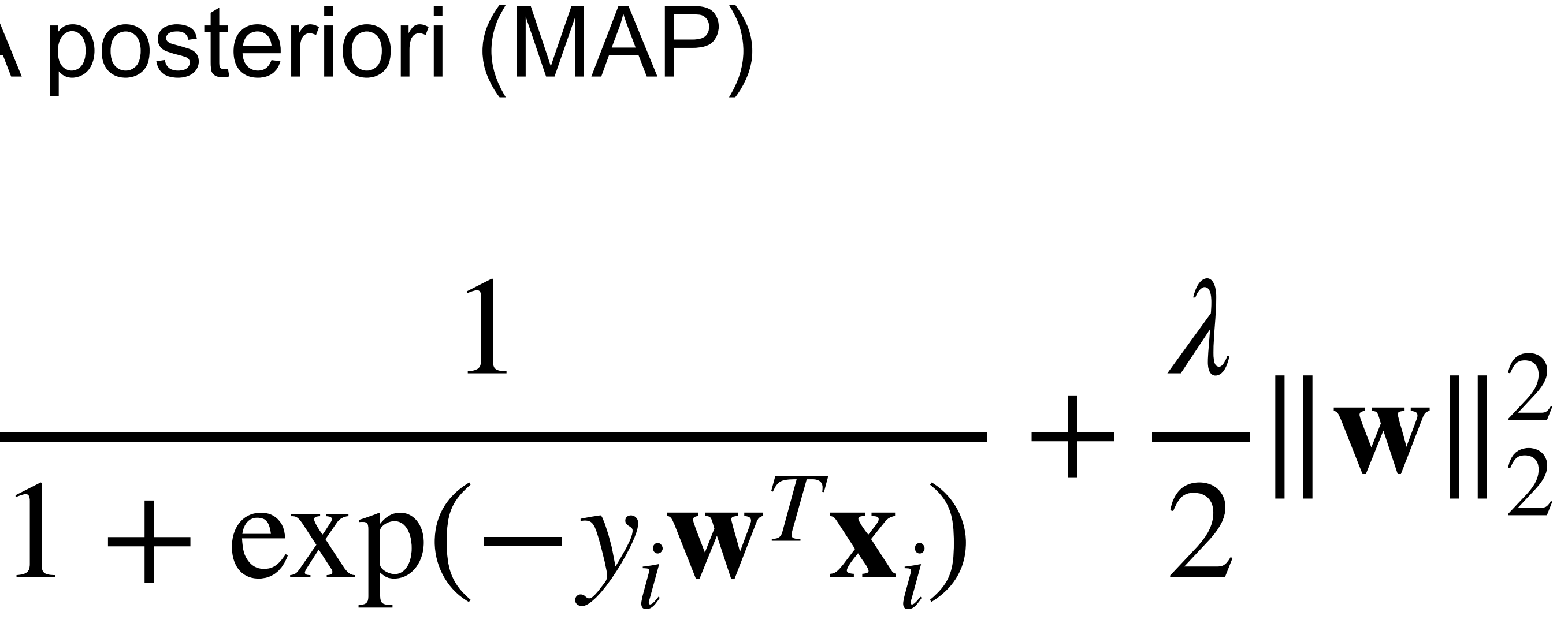

- Convex optimization
- Solve via (stochastic) gradient descent

## **Tanh Activation**

### Map inputs into (-1, 1)

 $tanh(x) =$ 

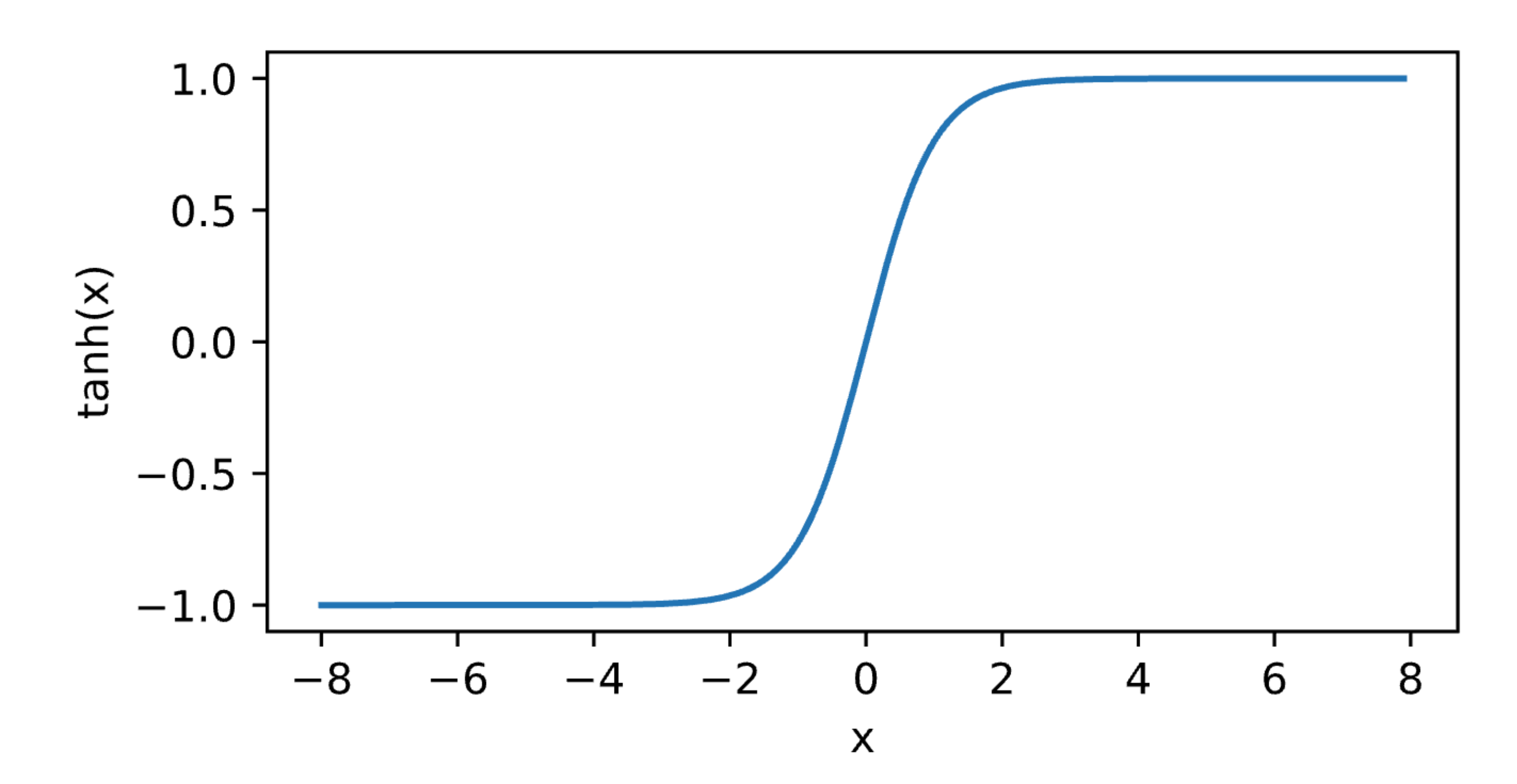

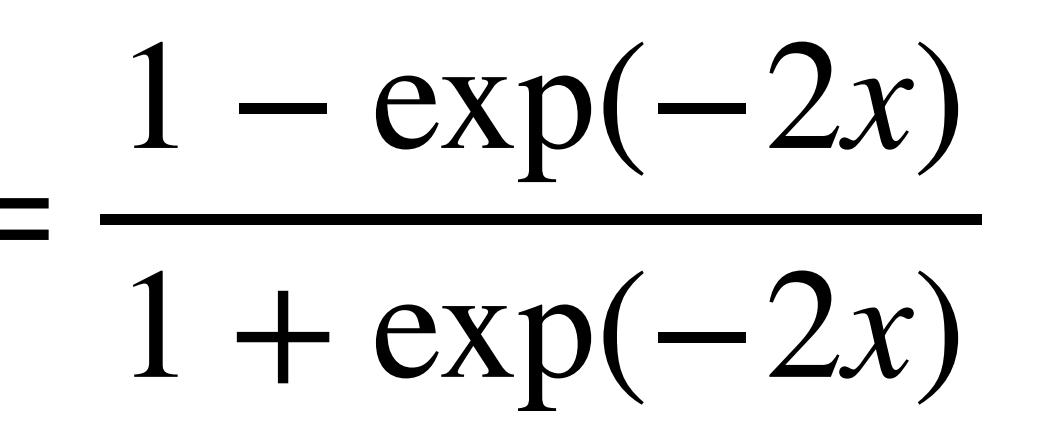

## **ReLU Activation**

## ReLU: rectified linear unit (commonly used in modern neural networks)  $\text{ReLU}(x) = \max(x,0)$

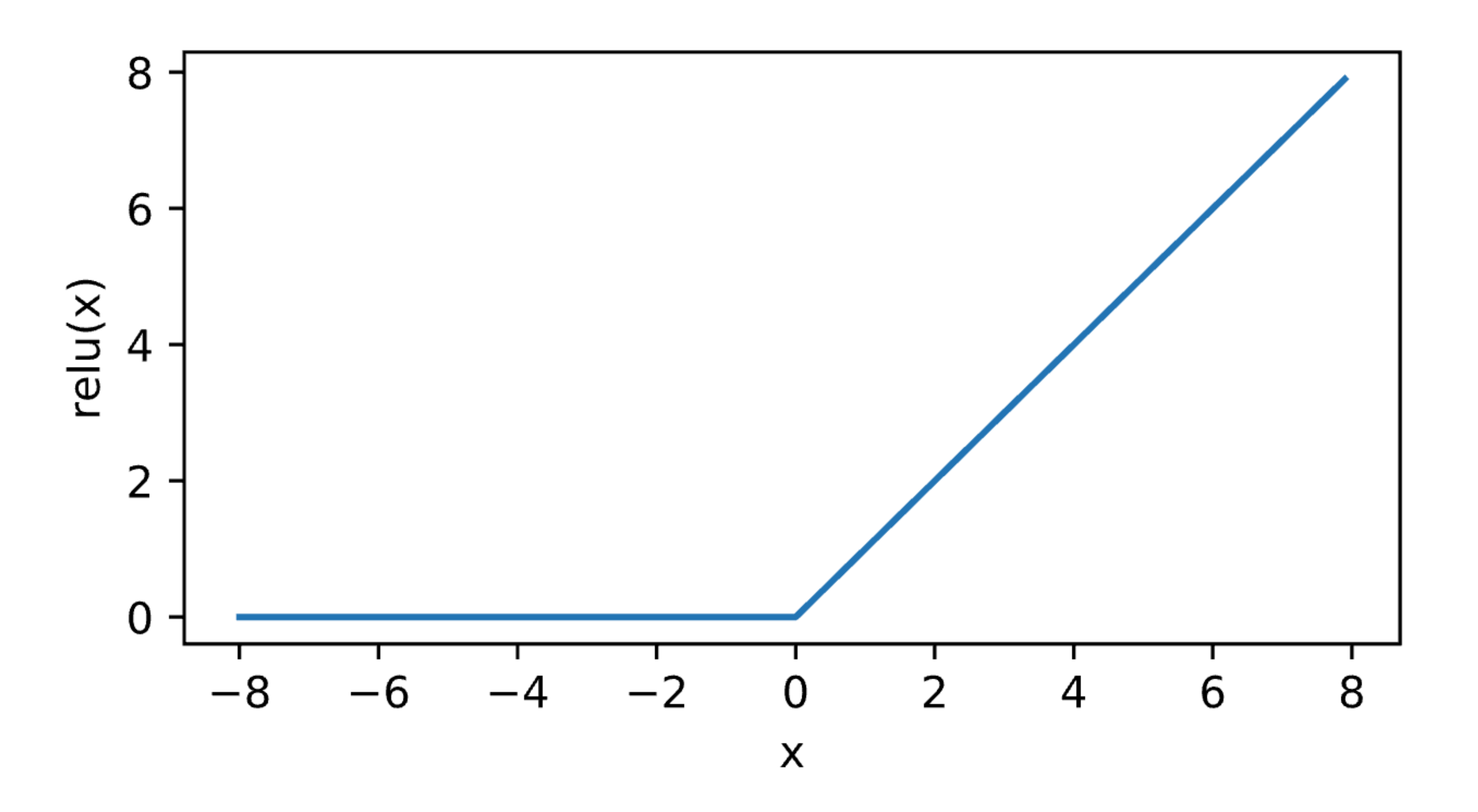

## **Multilayer Perceptron**

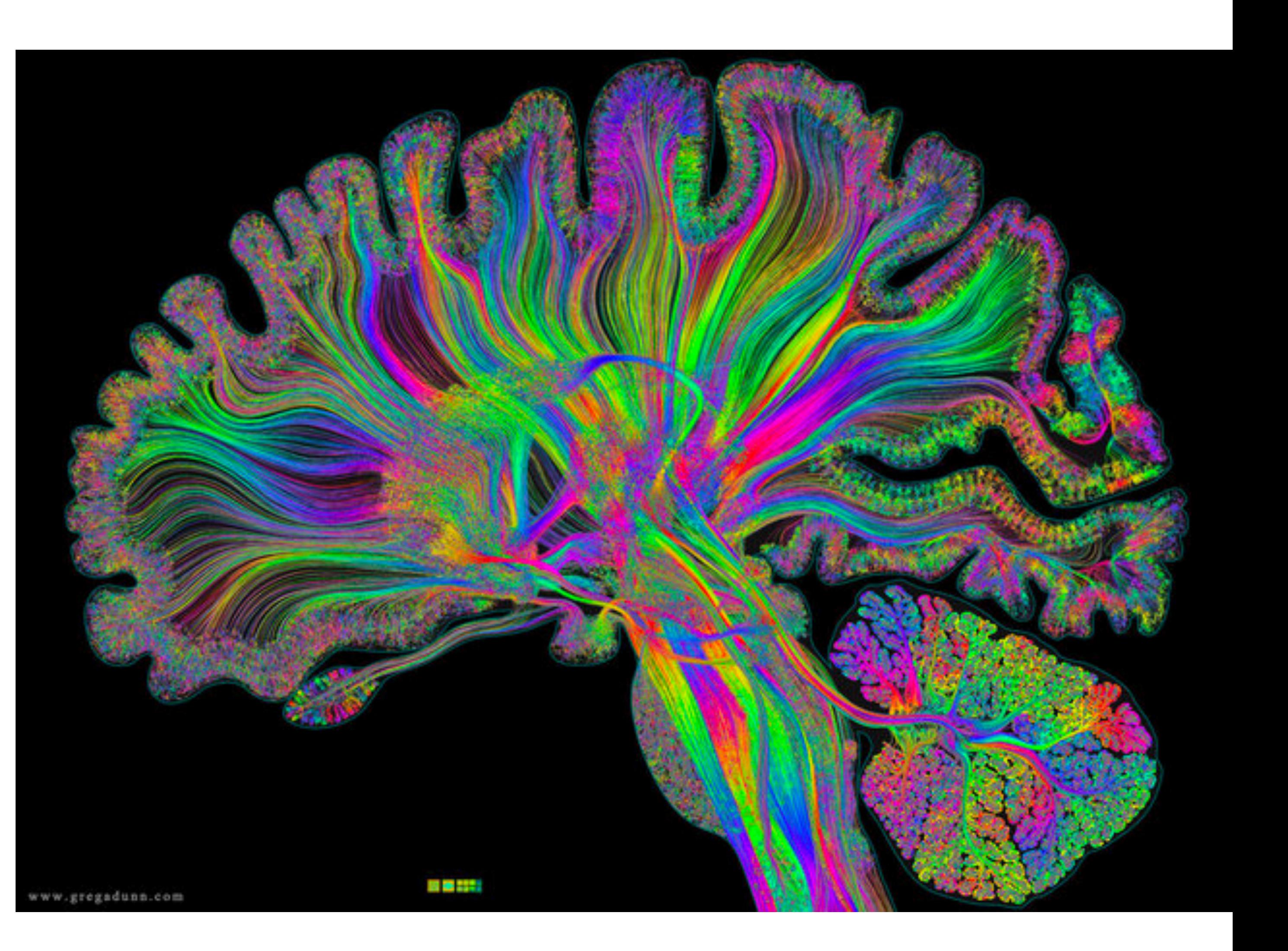

## **The limited power of a single neuron**

The perceptron cannot learn an **XOR** function (neurons can only generate linear separators)

?

 $x_1 = 1, x_2 = 1, y = 0$  $x_1 = 1, x_2 = 0, y = 1$  $x_1 = 0, x_2 = 1, y = 1$  $x_1 = 0, x_2 = 0, y = 0$ 

 $XOR(x1,x2) = (x1 \land \neg x2) \lor (\neg x1 \land x2)$ 

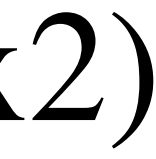

# **The limited power of a single neuron XOR** problem ? If one can represent AND, OR, NOT, one can represent any logic circuit (including XOR), by connecting them

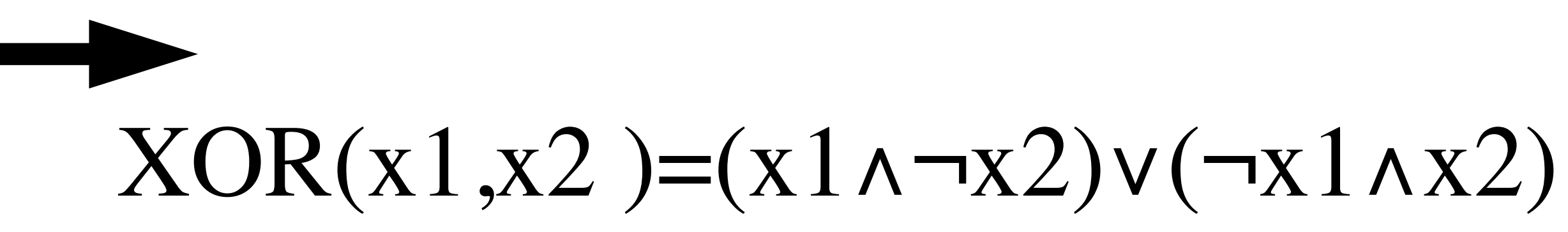

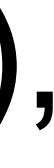

courses.d2l.ai/berkeley-stat-157

## **Learning XOR**

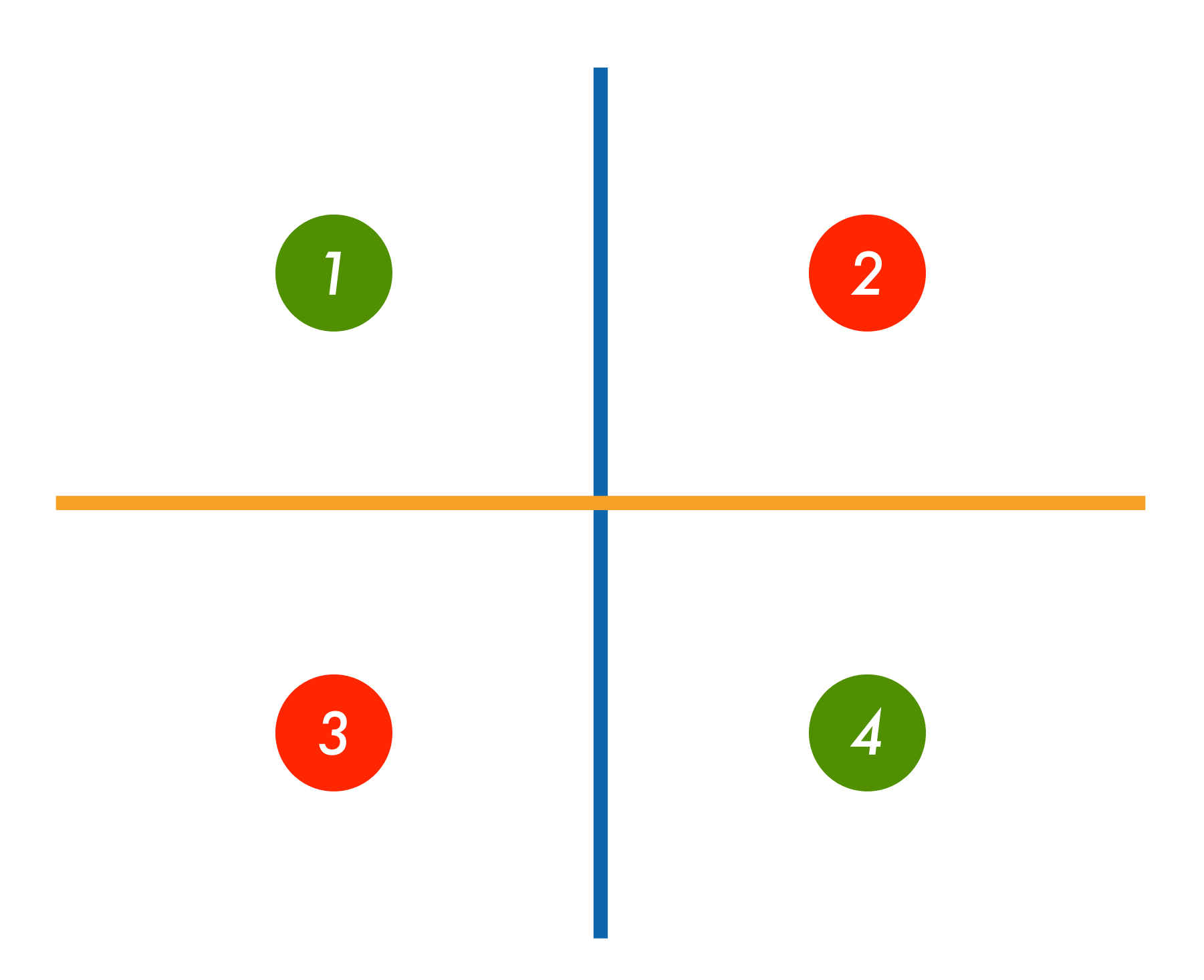

courses.d2l.ai/berkeley-stat-157

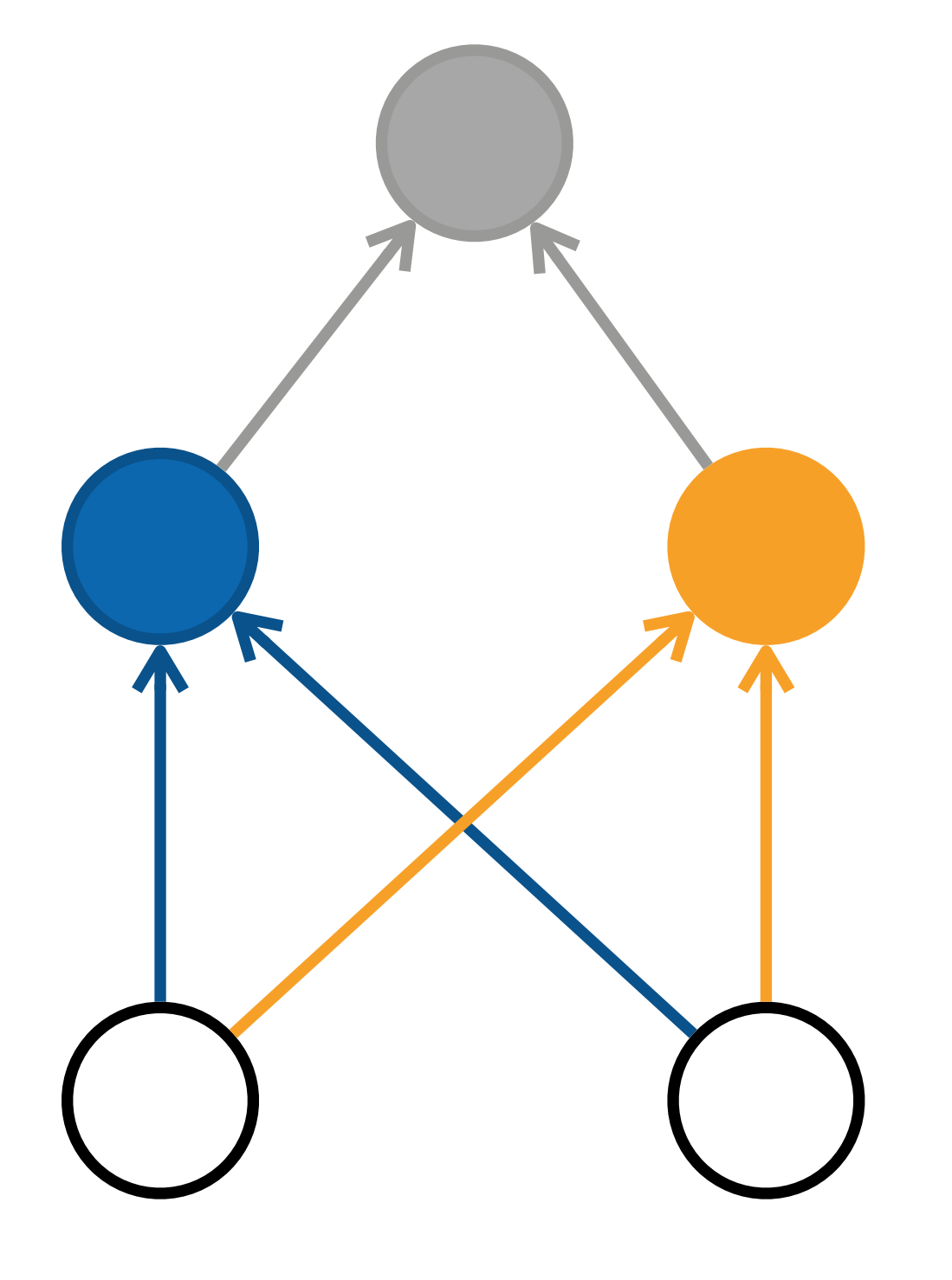

## **Learning XOR**

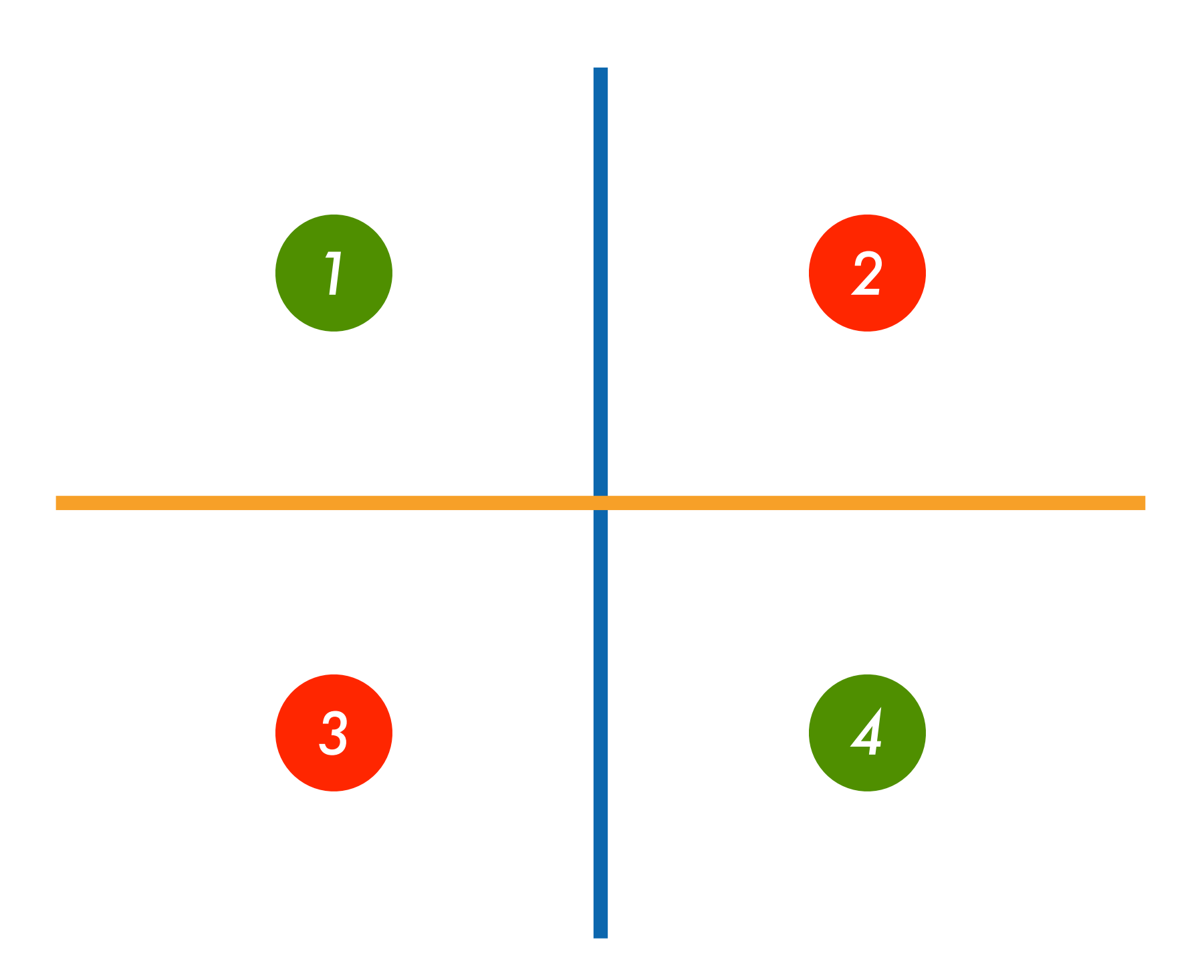

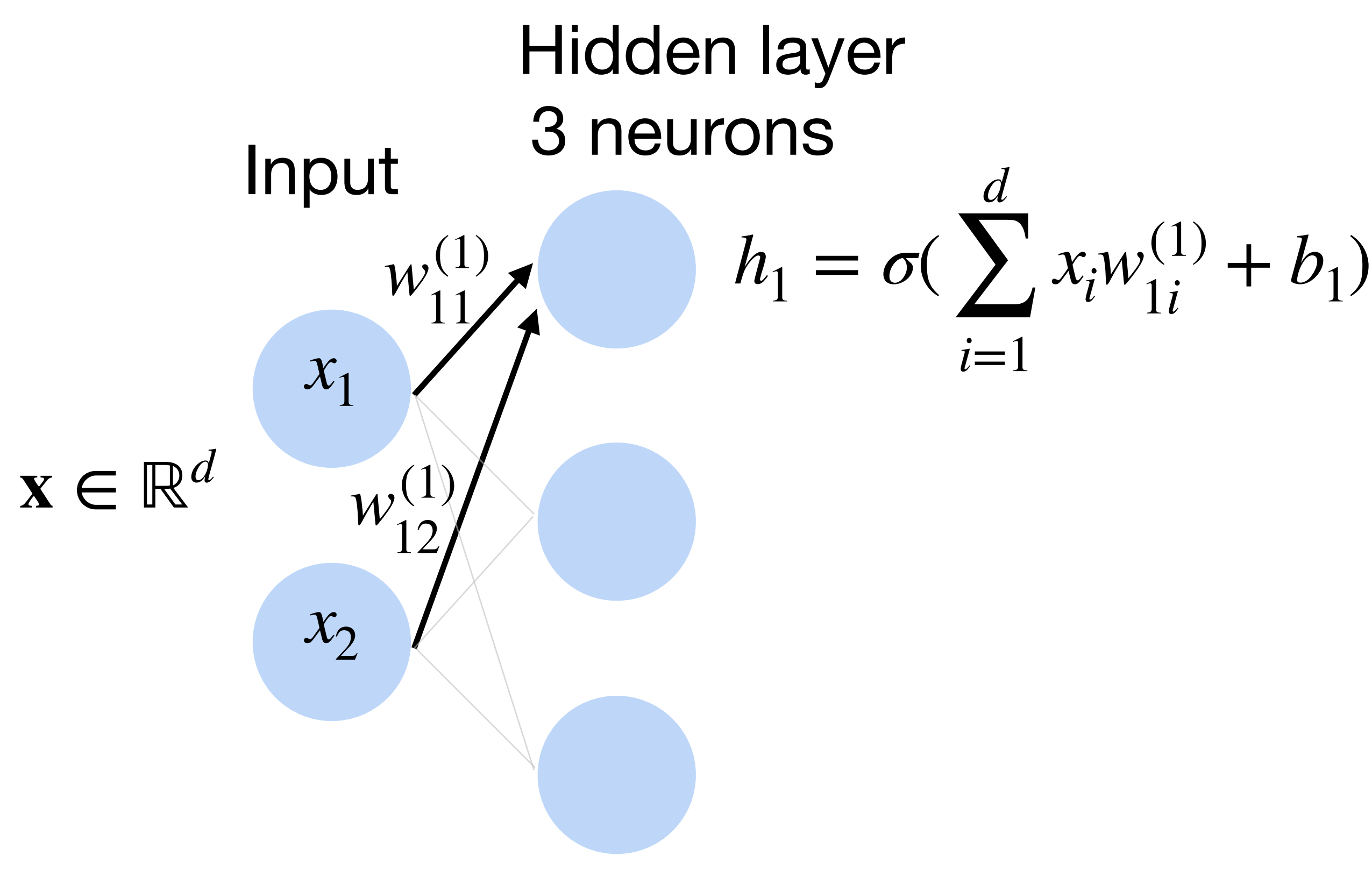

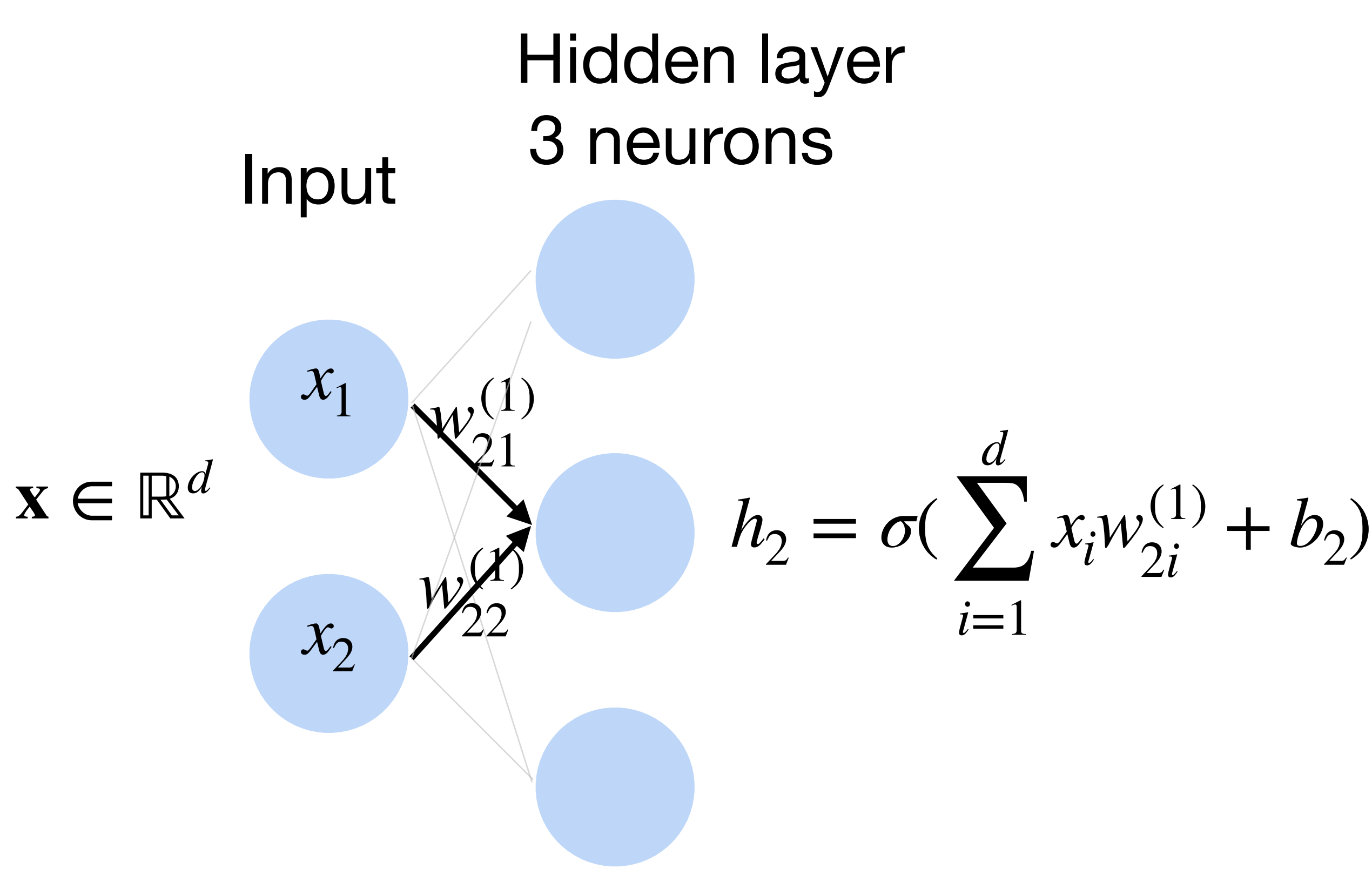

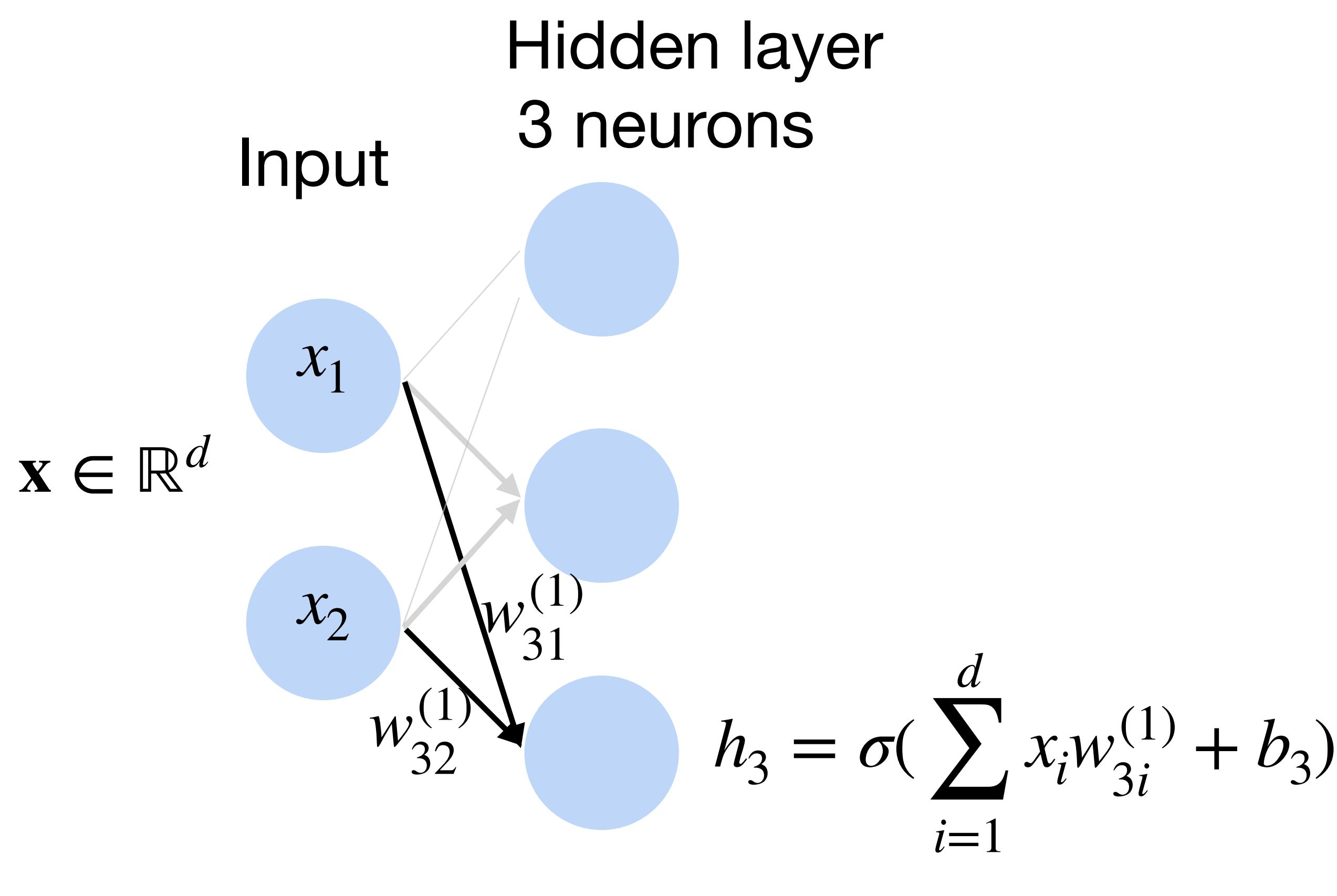

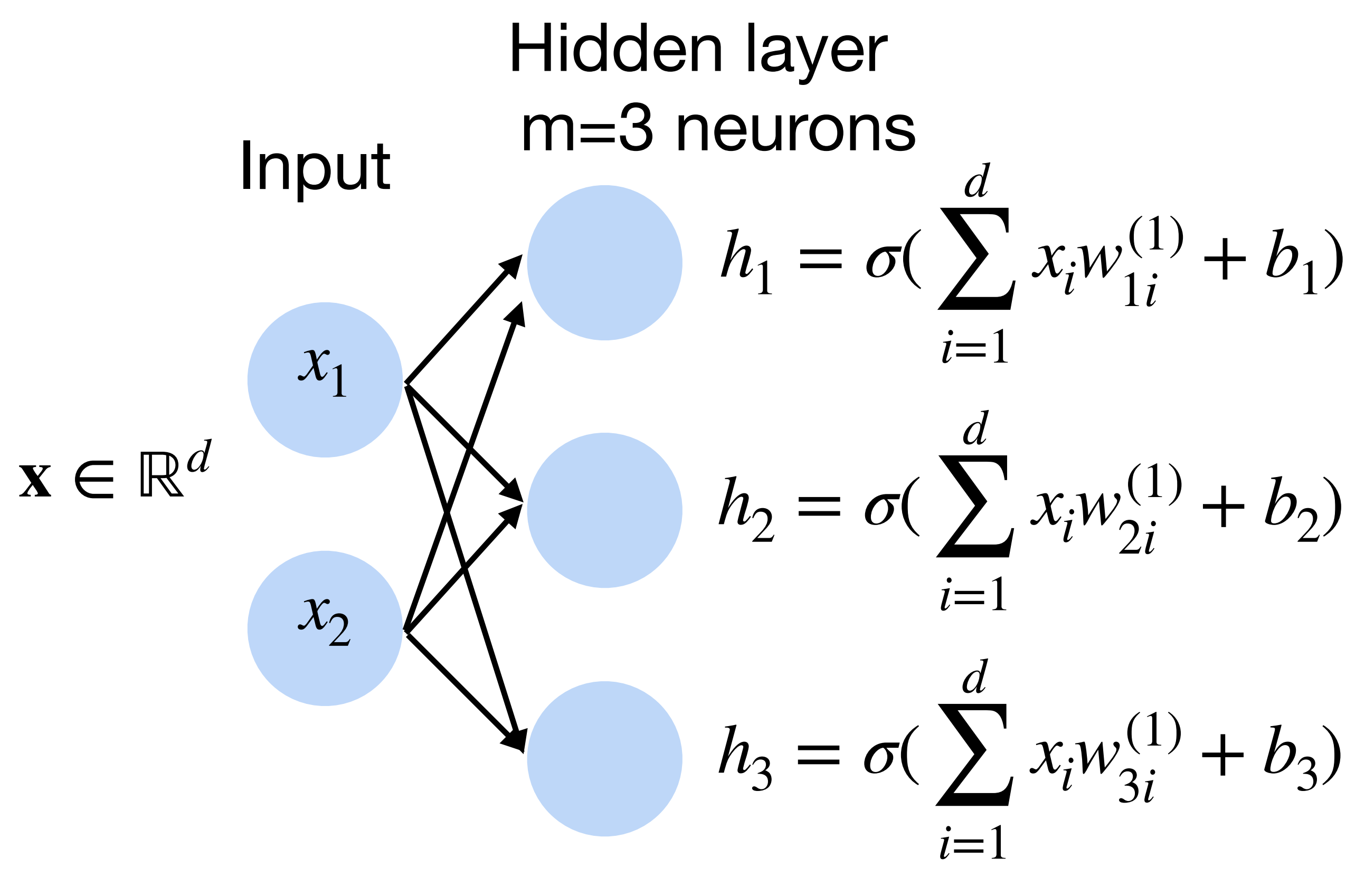

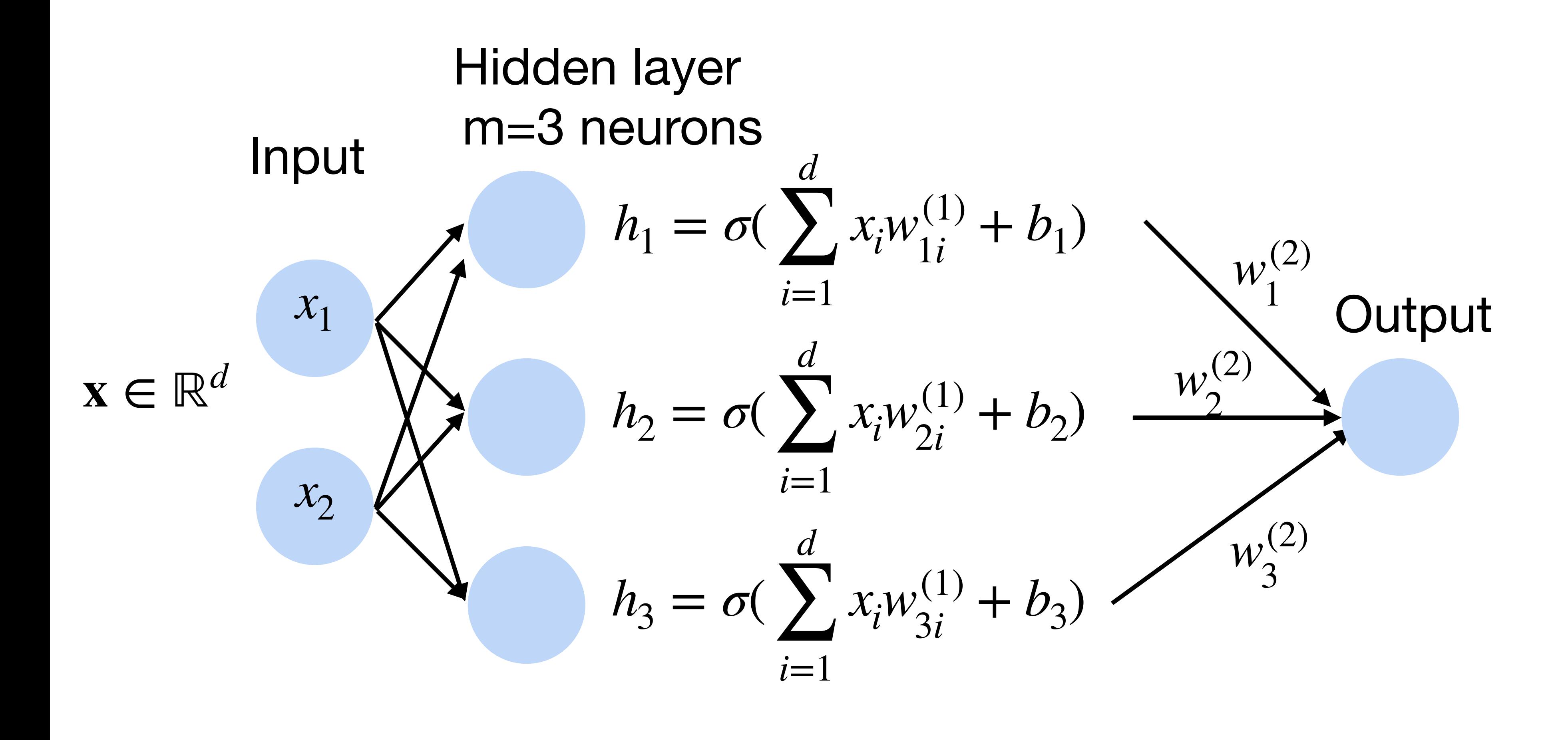

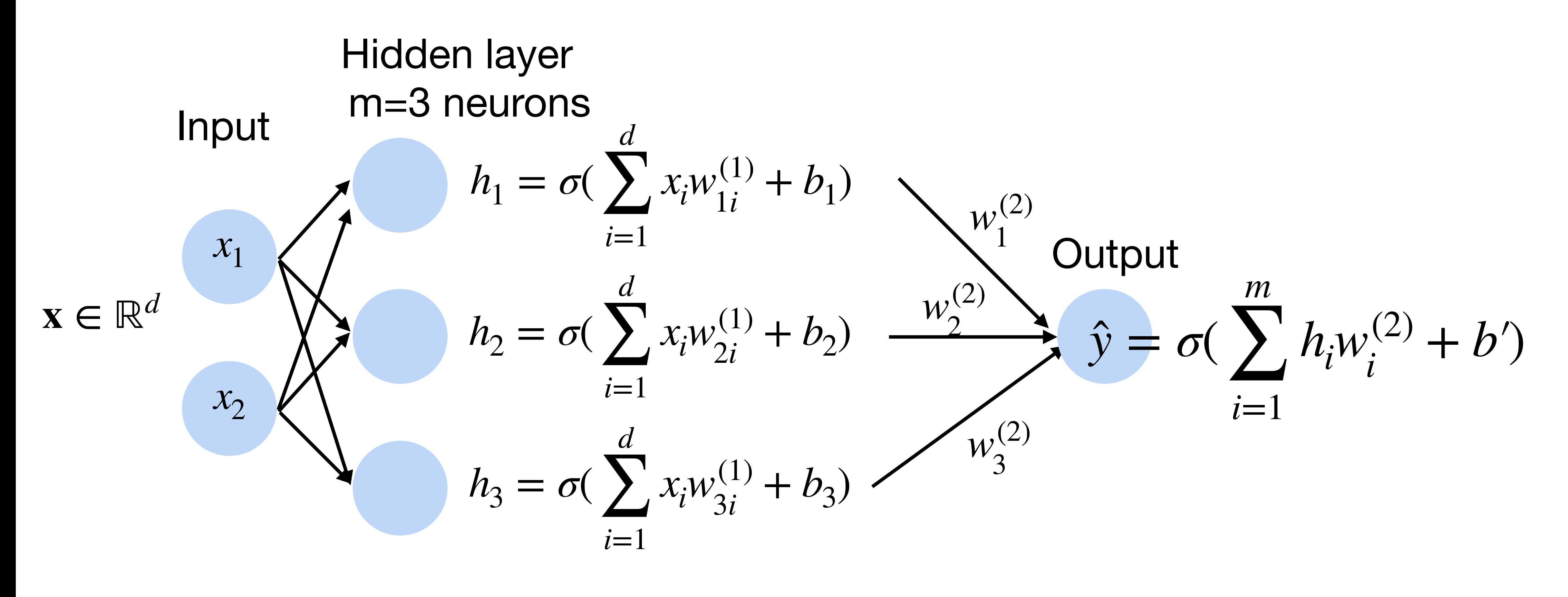

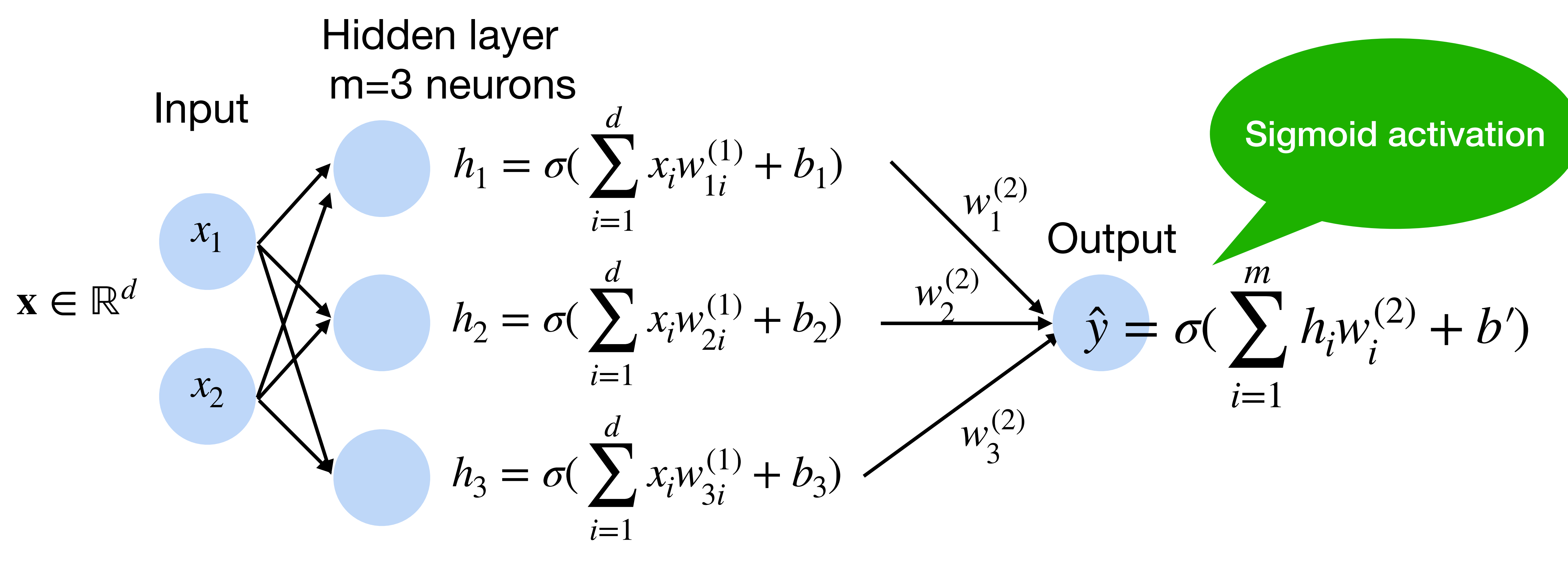

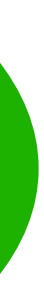

- Input  $\mathbf{x} \in \mathbb{R}^d$
- Hidden  $\mathbf{W}^{(1)} \in \mathbb{R}^{m \times d}, \mathbf{b} \in \mathbb{R}^{m}$
- Intermediate output

## **Multi-layer perceptron: Matrix Notation**

## **Multi-layer perceptron: Matrix Notation**

- Input  $\mathbf{x} \in \mathbb{R}^d$
- Hidden  $\mathbf{W}^{(1)} \in \mathbb{R}^{m \times d}, \mathbf{b} \in \mathbb{R}^{m}$
- Intermediate output **h** =  $\sigma(W^{(1)}\mathbf{x} + \mathbf{b})$

### **h** ∈ ℝ*<sup>m</sup>*

### Why do we need an a nonlinear activation?

**Output** 

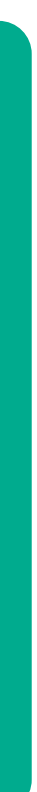

## **Multi-layer perceptron**

### Why do we need an a nonlinear activation?

### **Output**

### $h = Wx + b$  $f = \mathbf{w}_2^T$  $\frac{1}{2}h + b_2$  $hence f = w_2^T$  $\frac{1}{2}$ **Wx** + *b*<sup> $\prime$ </sup>

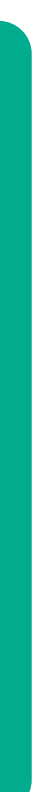

## **Multi-layer perceptron**

## **Neural network for k-way classification**

### •K outputs in the final layer

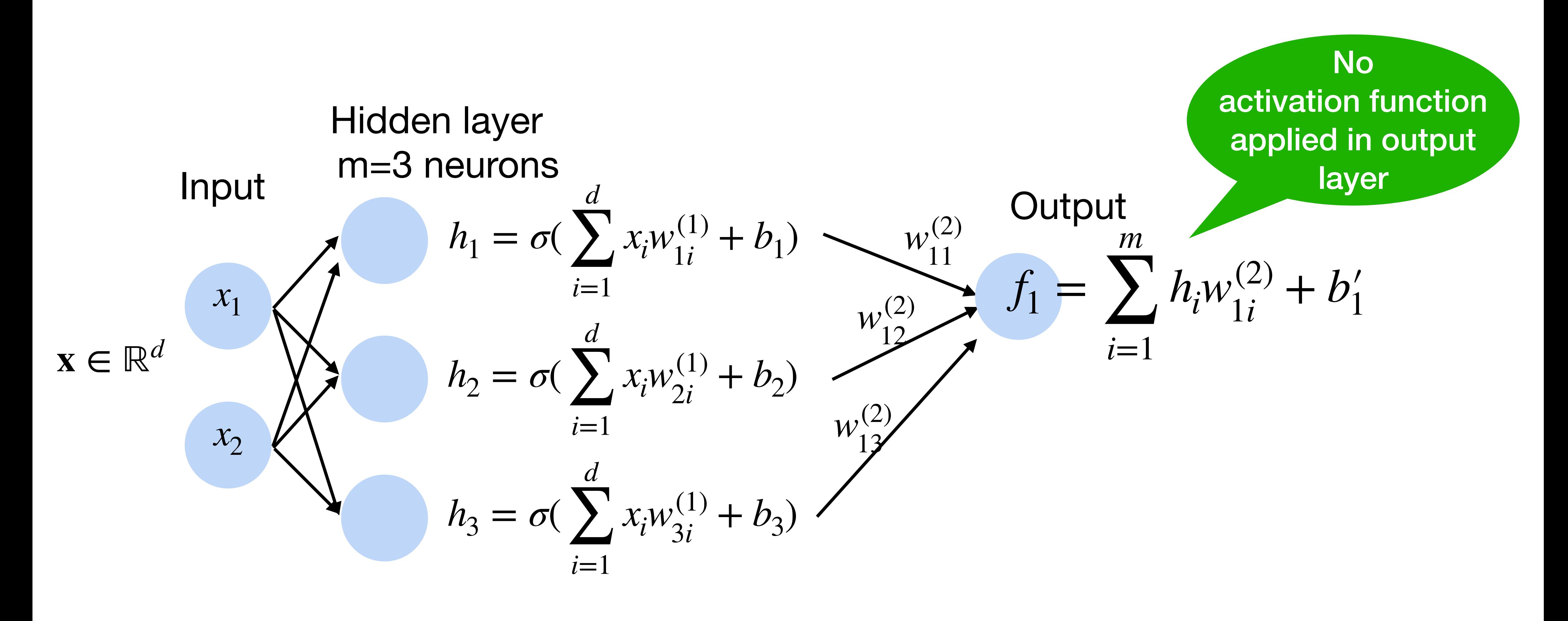

## **Neural network for k-way classification**

## •K outputs units in the final layer **Multi-class classification** (e.g., ImageNet with k=1000)

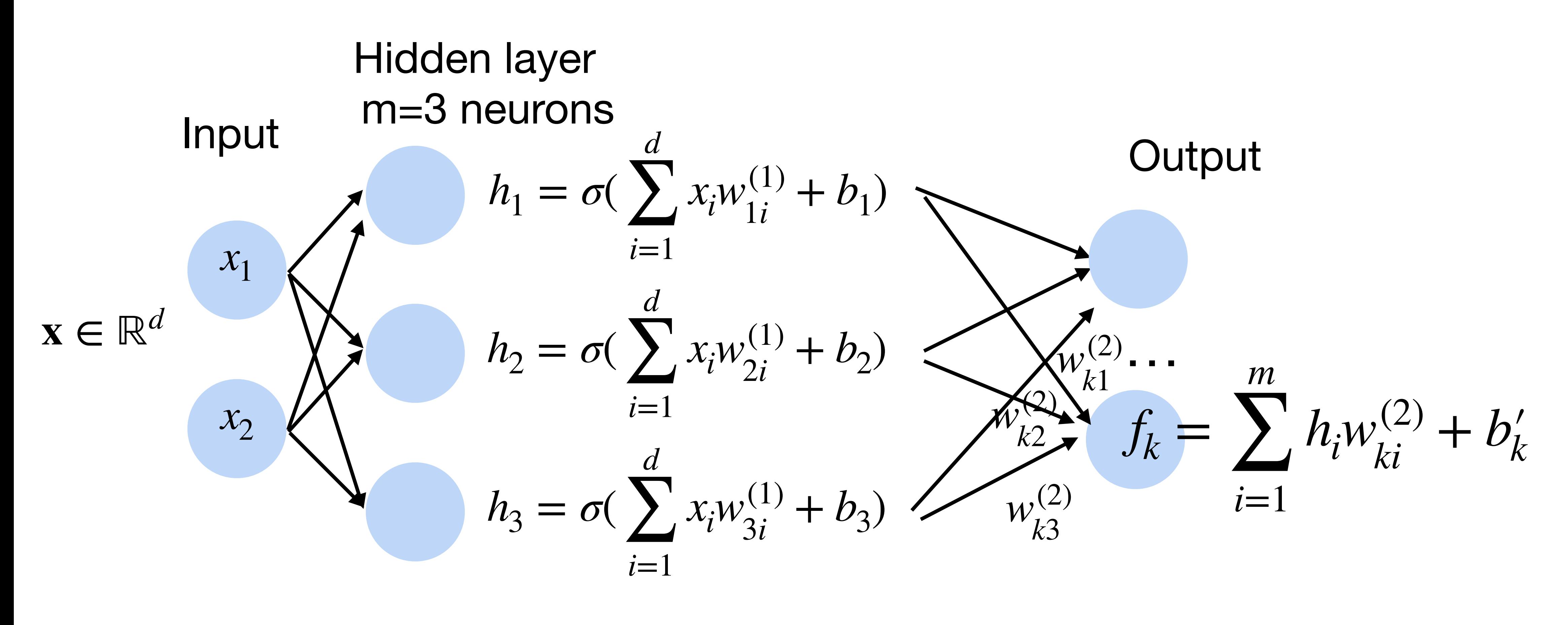

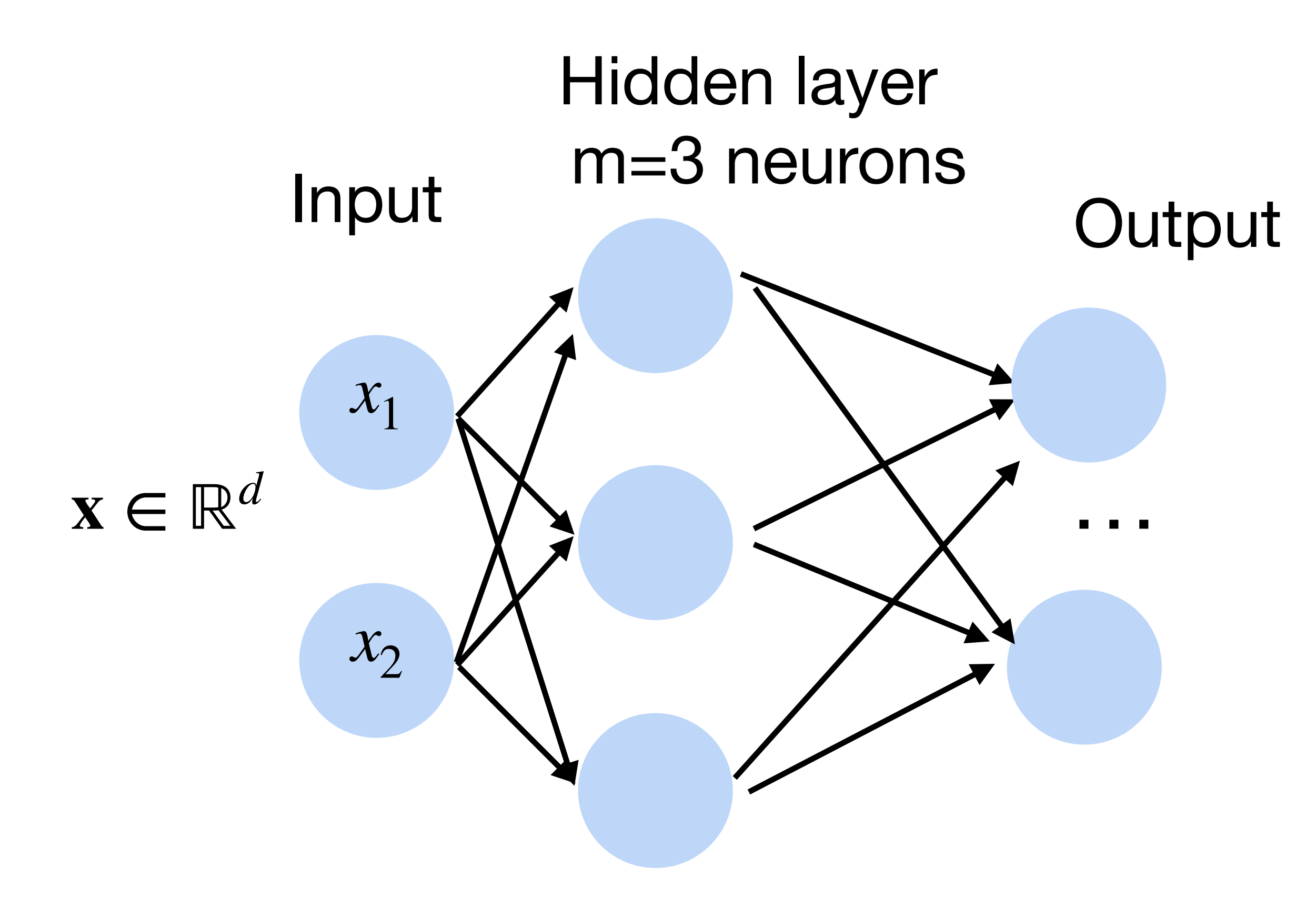

### $p(y | x) =$  softmax(*f*) =  $\exp f_{y}(x)$  $\sum_{i}^{k}$  $\sum_{i}^{n} \exp f_i(x)$

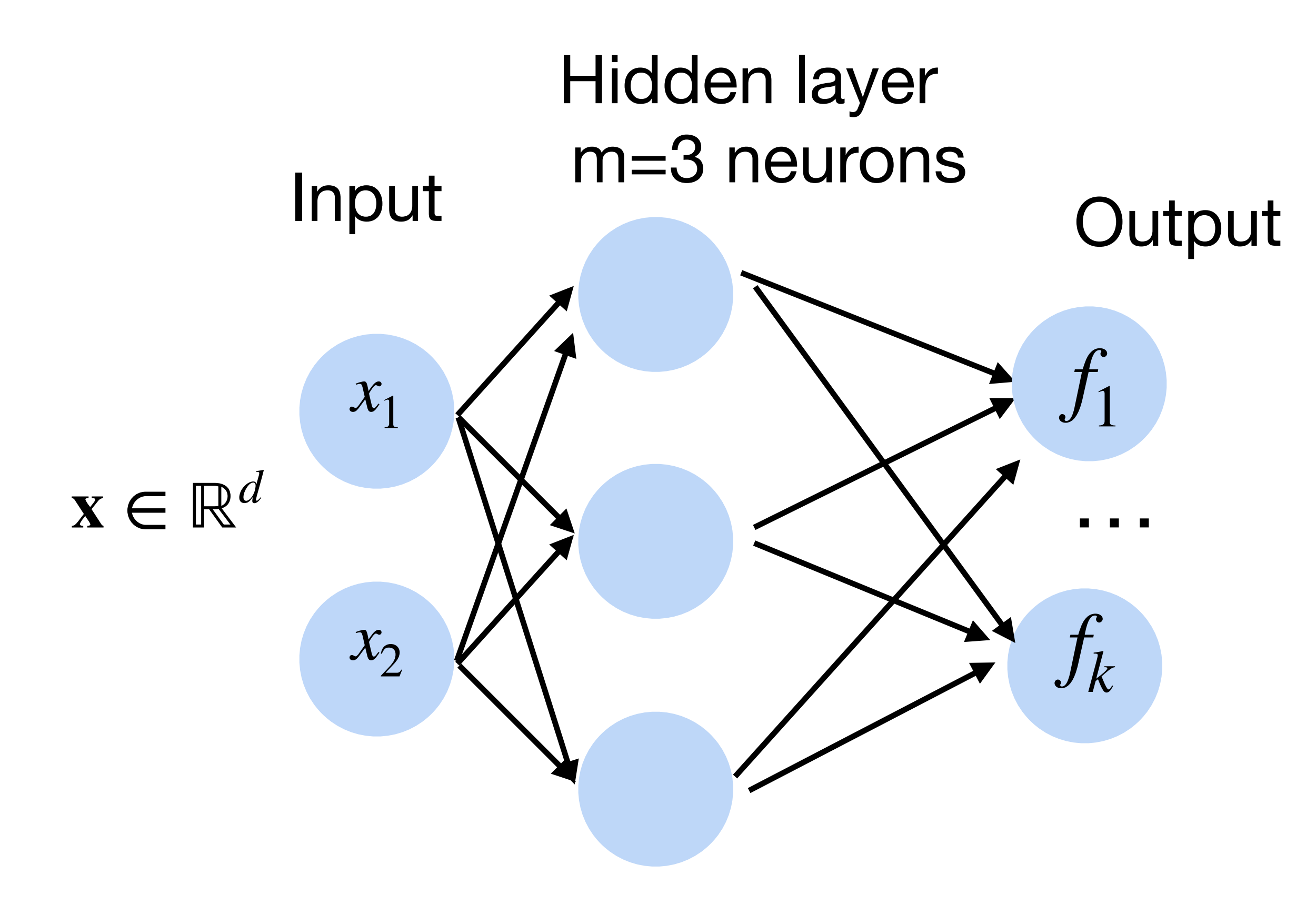

### $p(y | x) =$  softmax(*f*) =  $\exp f_{y}(x)$  $\sum_{i}^{k}$  $\sum_{i}^{n} \exp f_i(x)$

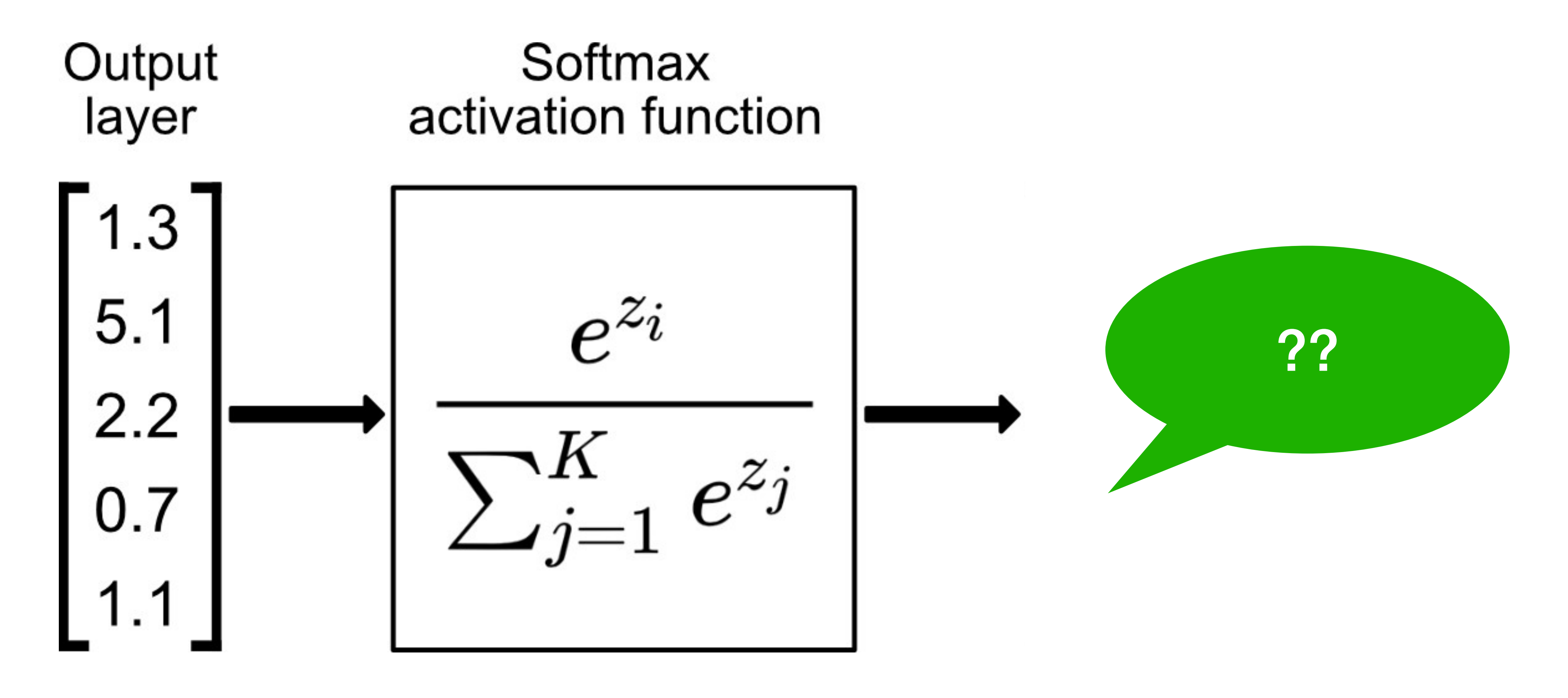

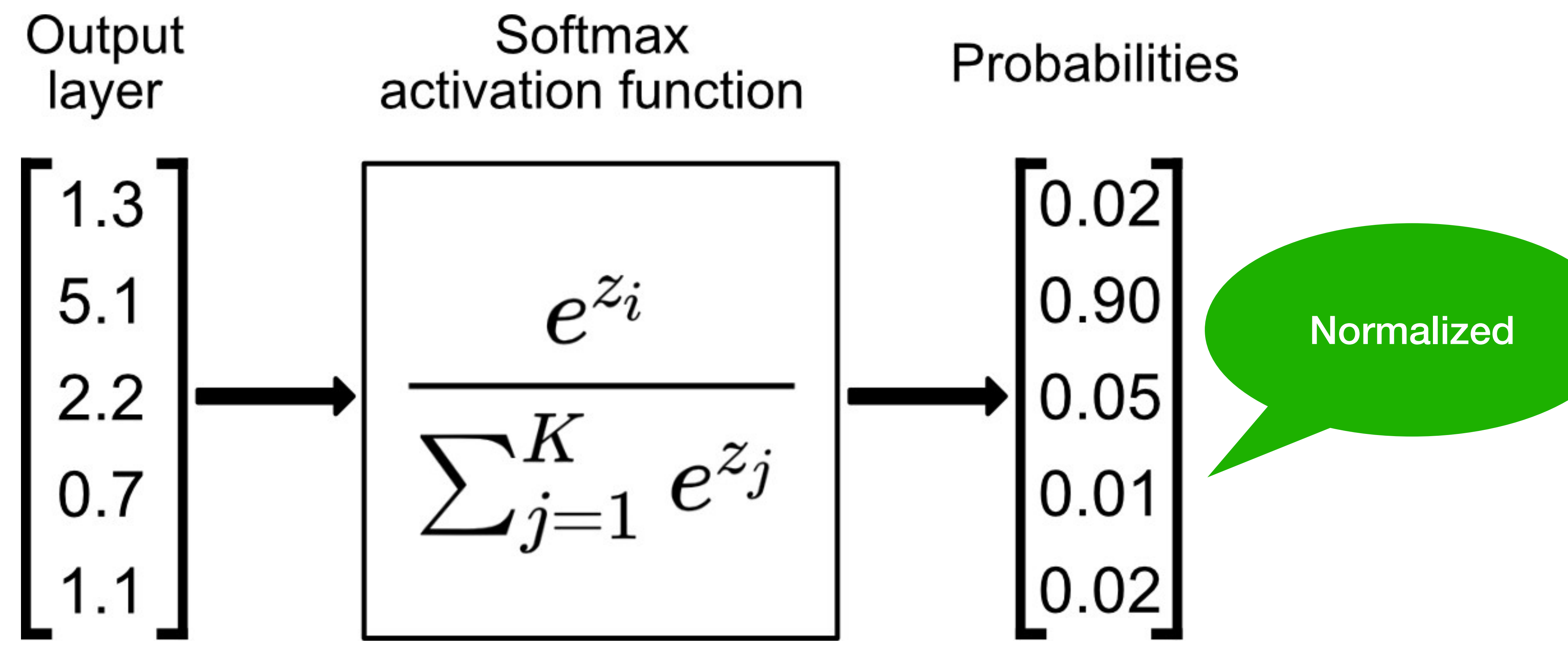

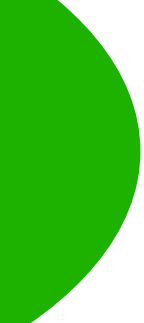

## **Classification Tasks at Kaggle**

https://www.kaggle.com/c/human-protein-atlas-image-classification

- Nucleoplasm  $\theta$ .
- Nuclear membrane  $1$ .
- Nucleoli  $2.$
- Nucleoli fibrillar  $3.$
- Nuclear speckles  $4.$
- Nuclear bodies  $5<sub>1</sub>$
- Endoplasmic reticu 6.
- Golgi apparatus  $7.$
- Peroxisomes 8.
- 9. Endosomes
- 10. Lysosomes
- Intermediate fila  $11.$
- Actin filaments  $12.$
- Focal adhesion si  $13.$
- Microtubules  $14.$
- Microtubule ends  $15.$
- Cytokinetic hrida  $16$

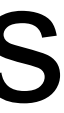

### Classify human protein microscope images into 28 categories

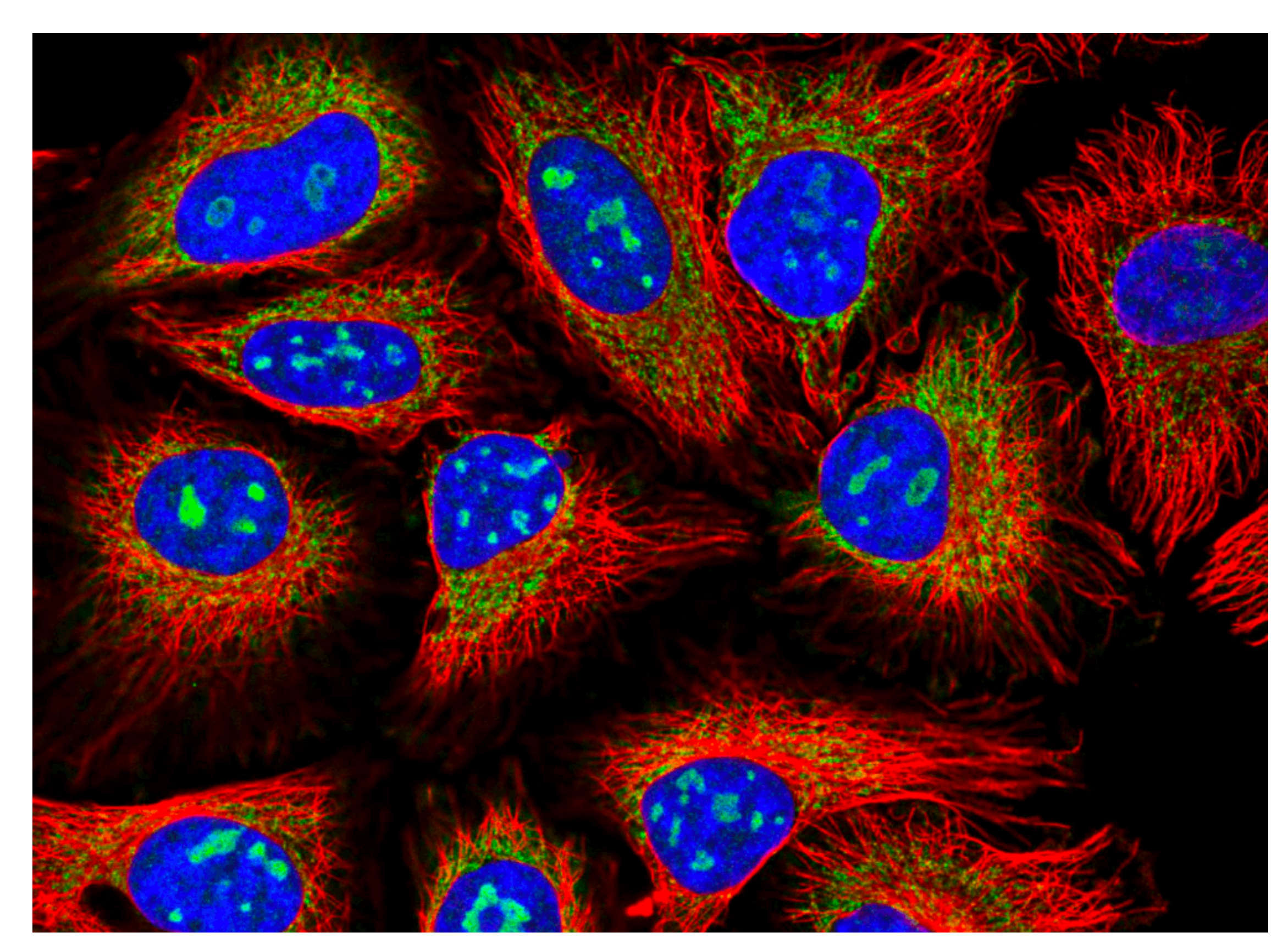

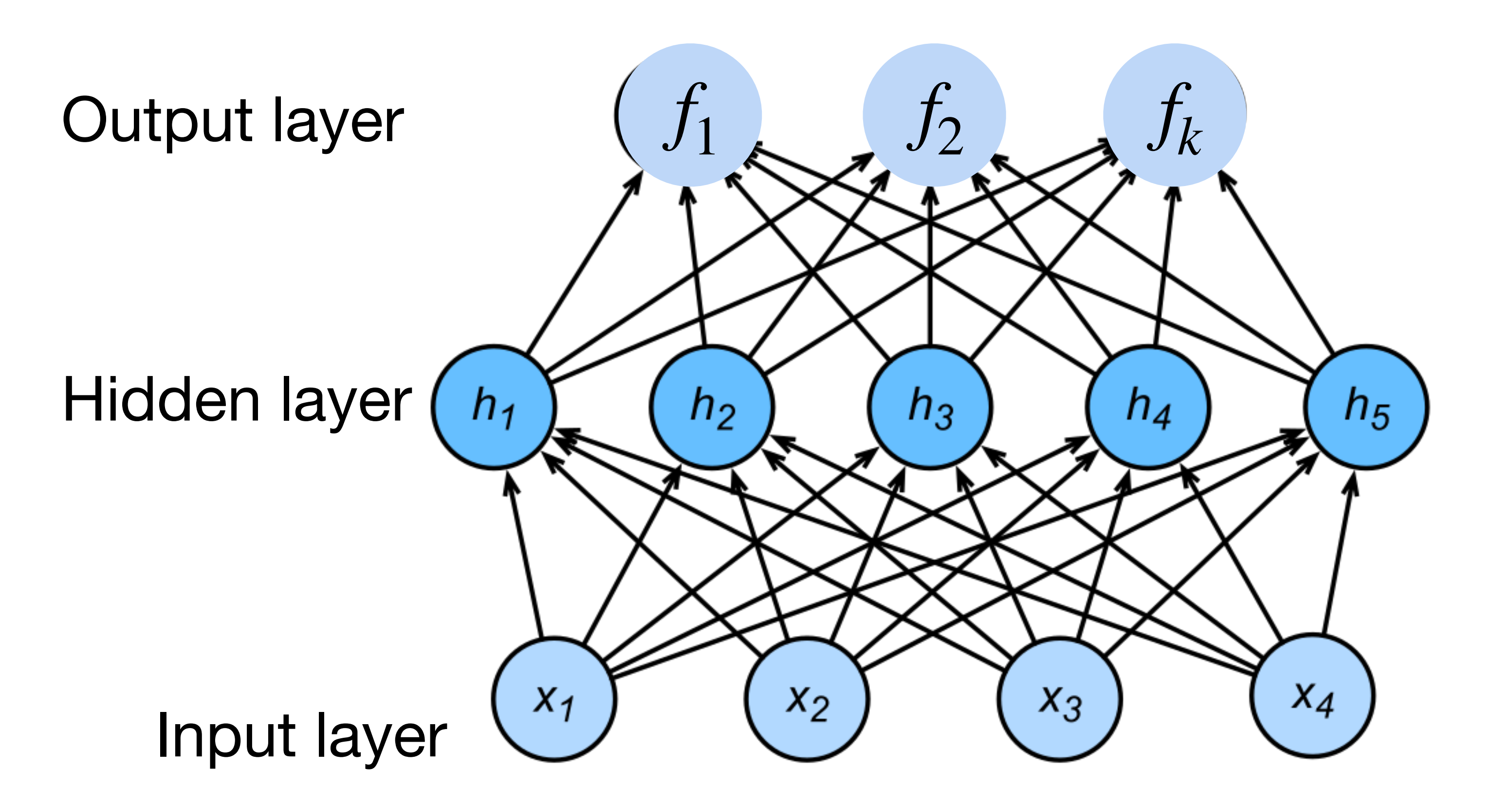

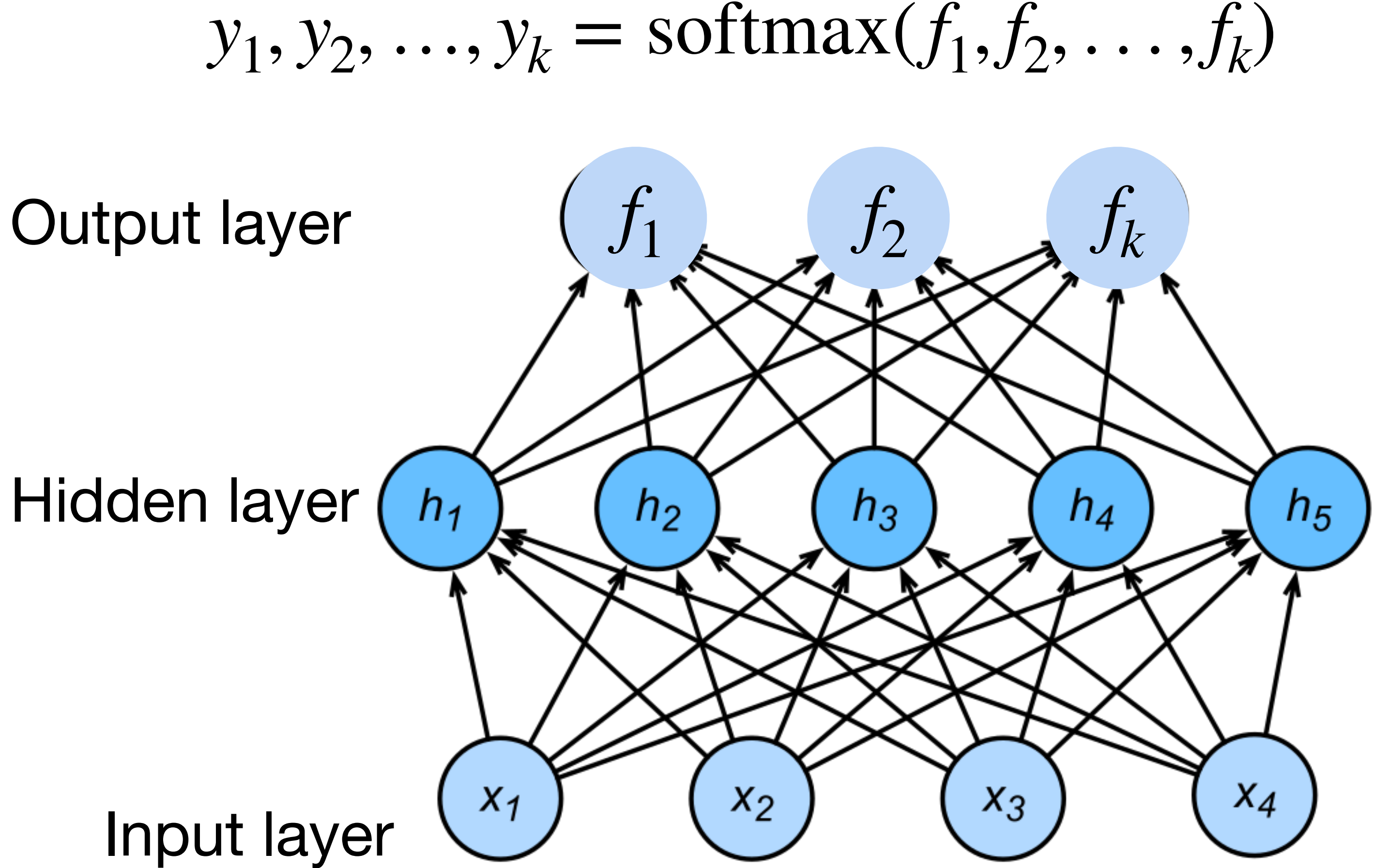

- Input  $\mathbf{x} \in \mathbb{R}^d$
- Hidden  $\mathbf{W}^{(1)} \in \mathbb{R}^{m \times d}, \mathbf{b} \in \mathbb{R}^{m}$

**h** =  $\sigma(W^{(1)}\mathbf{x} + \mathbf{b})$  $f = W^{(2)}h + b^{(2)}$  $y =$  softmax $(f)$ 

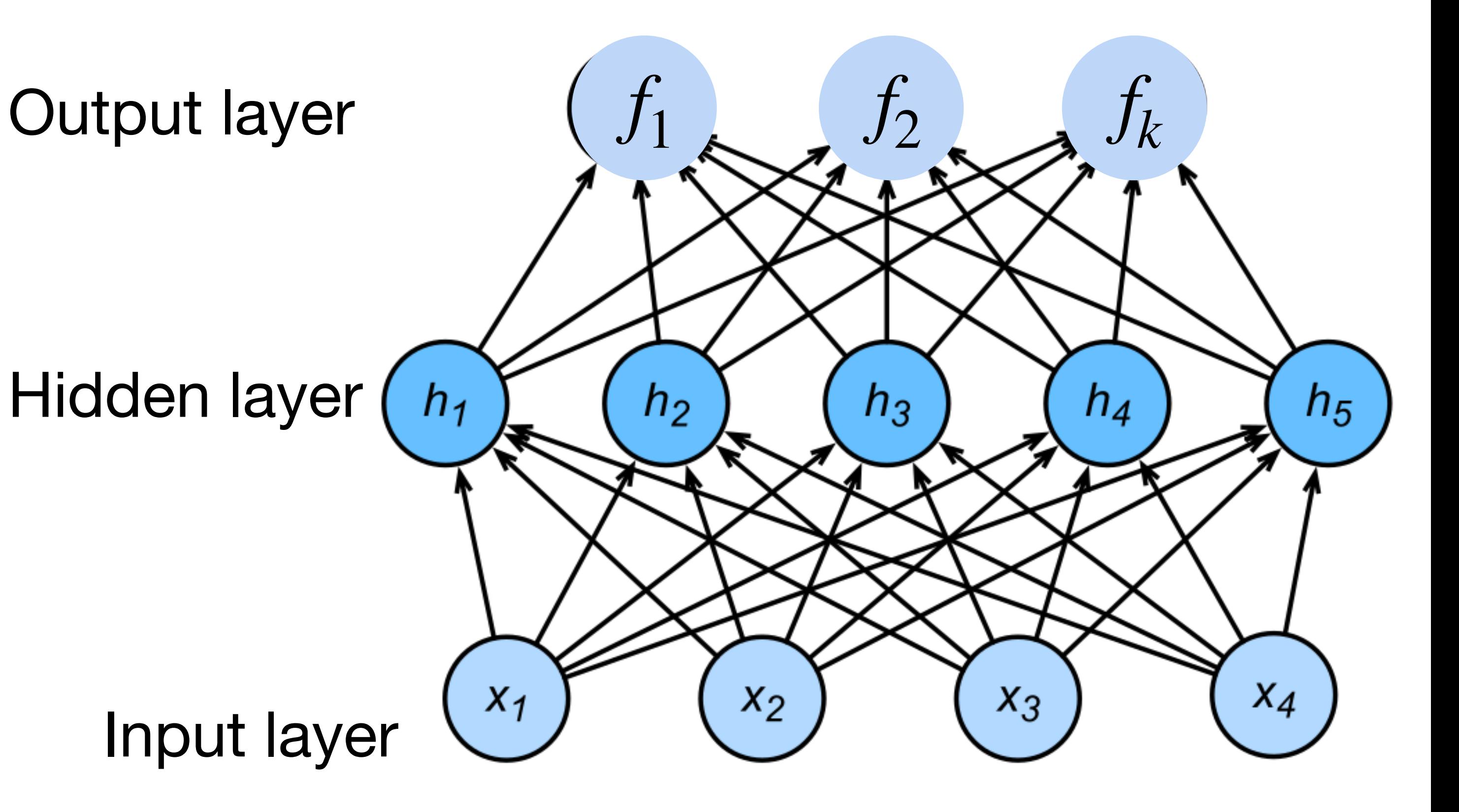

- Input  $\mathbf{x} \in \mathbb{R}^d$
- Hidden  $\mathbf{W}^{(1)} \in \mathbb{R}^{m \times d}, \mathbf{b} \in \mathbb{R}^{m}$

**h** =  $\sigma(W^{(1)}\mathbf{x} + \mathbf{b})$  $f = W^{(2)}h + b^{(2)}$  $y =$  softmax $(f)$ 

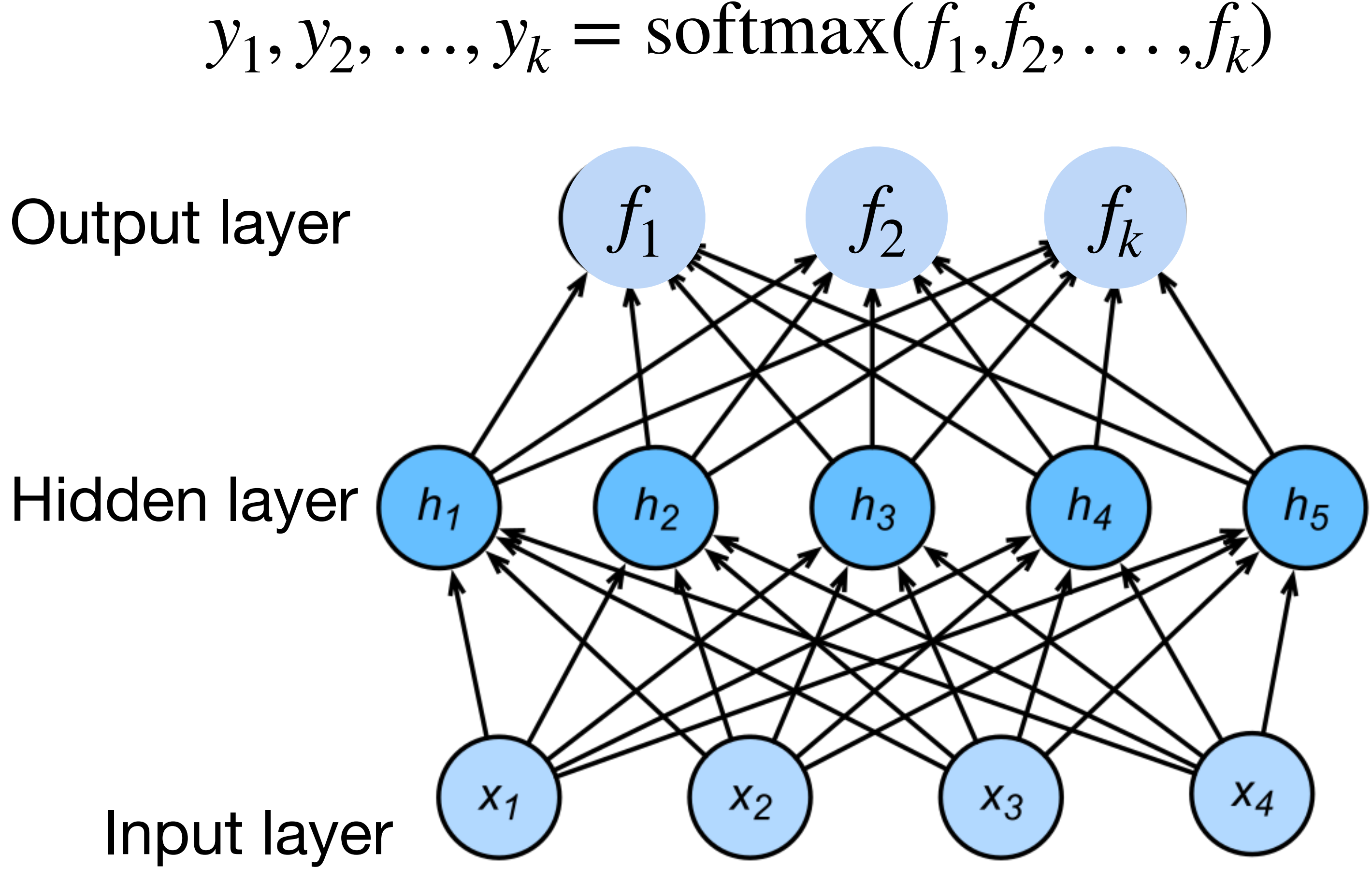

### **More complicated neural networks: multiple hidden layers**

## $h_1 = \sigma(W_1X + b_1)$  $h_2 = \sigma(W_2h_1 + b_2)$  $h_3 = \sigma(W_3h_2 + b_3)$  $f = W_4 h_3 + b_4$  $y =$ softmax $(f)$

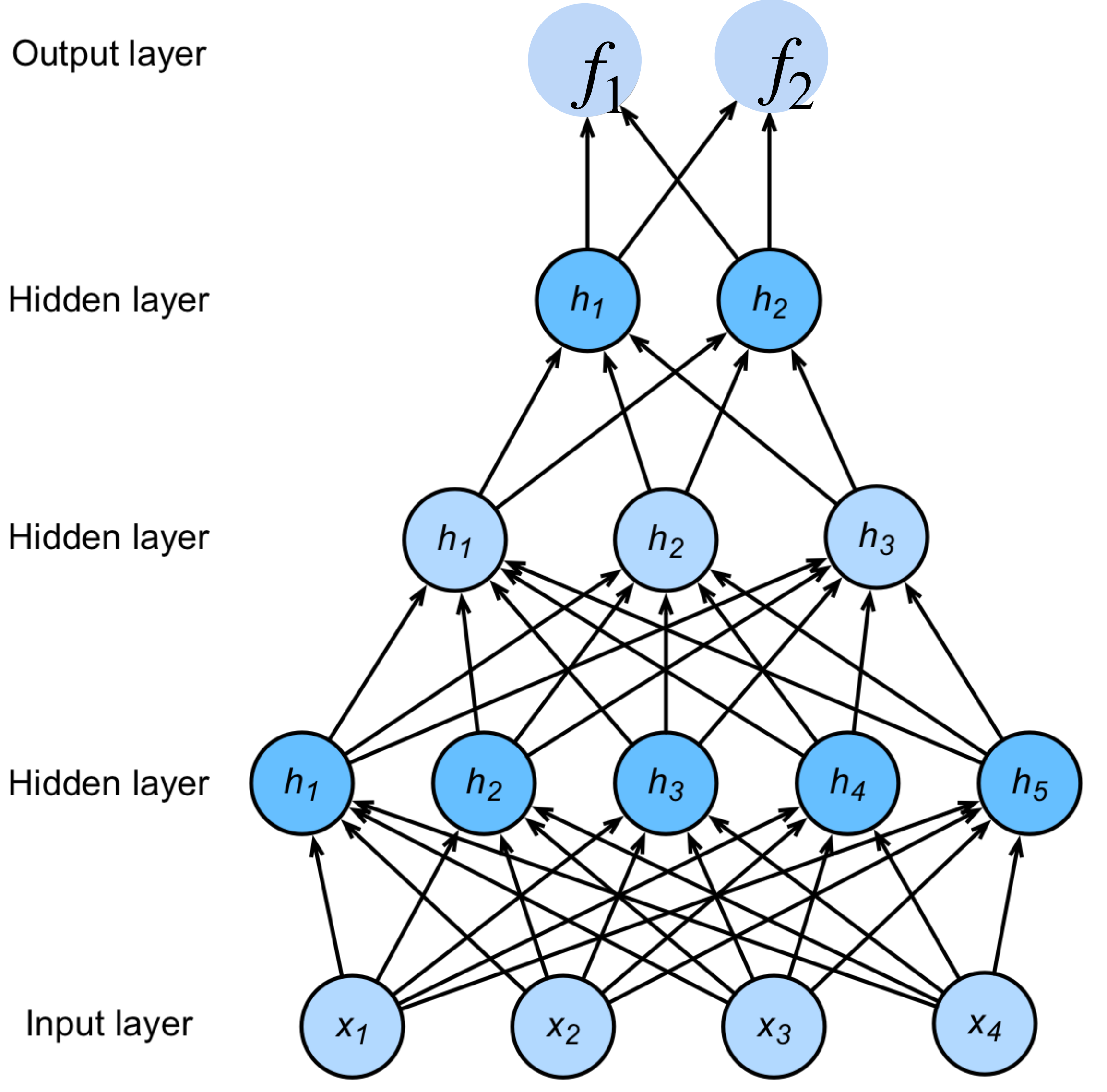

### **Classify cats vs. dogs**

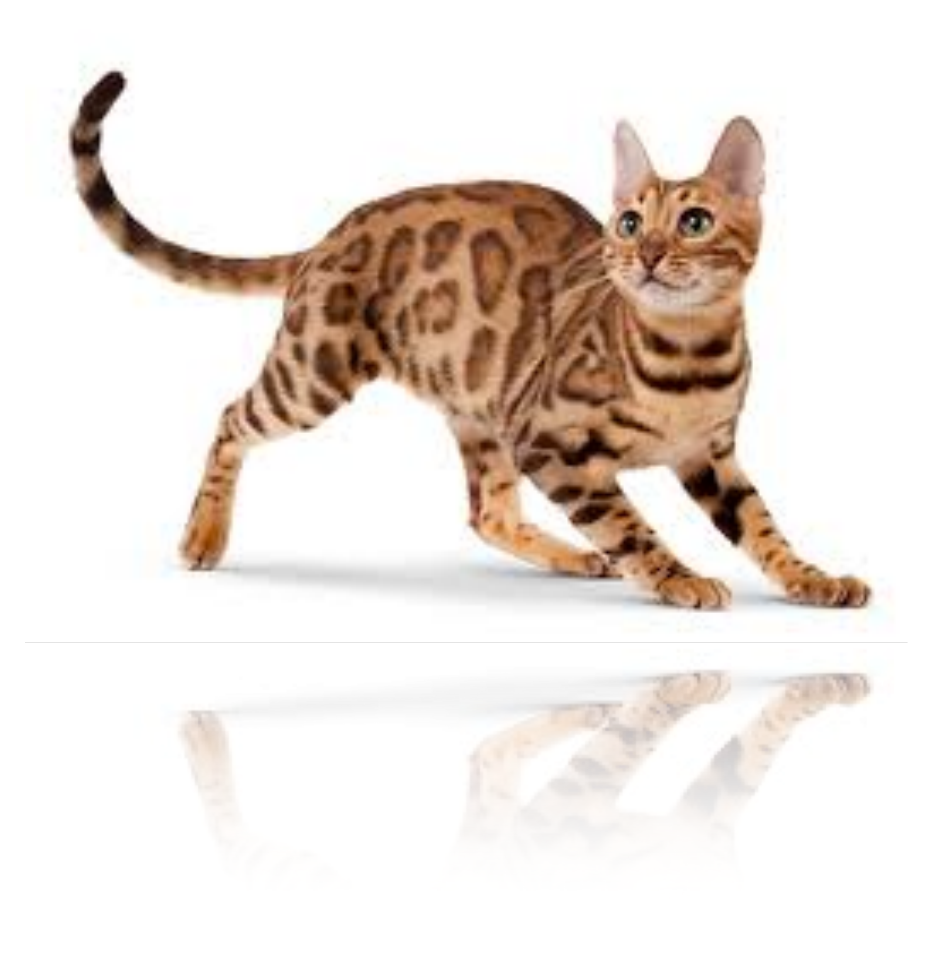

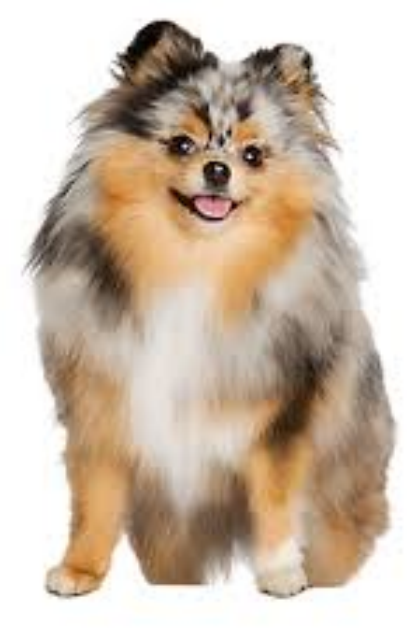

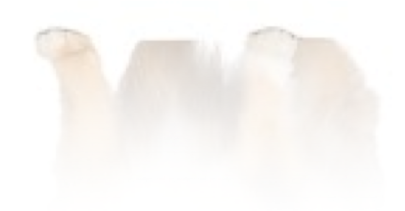

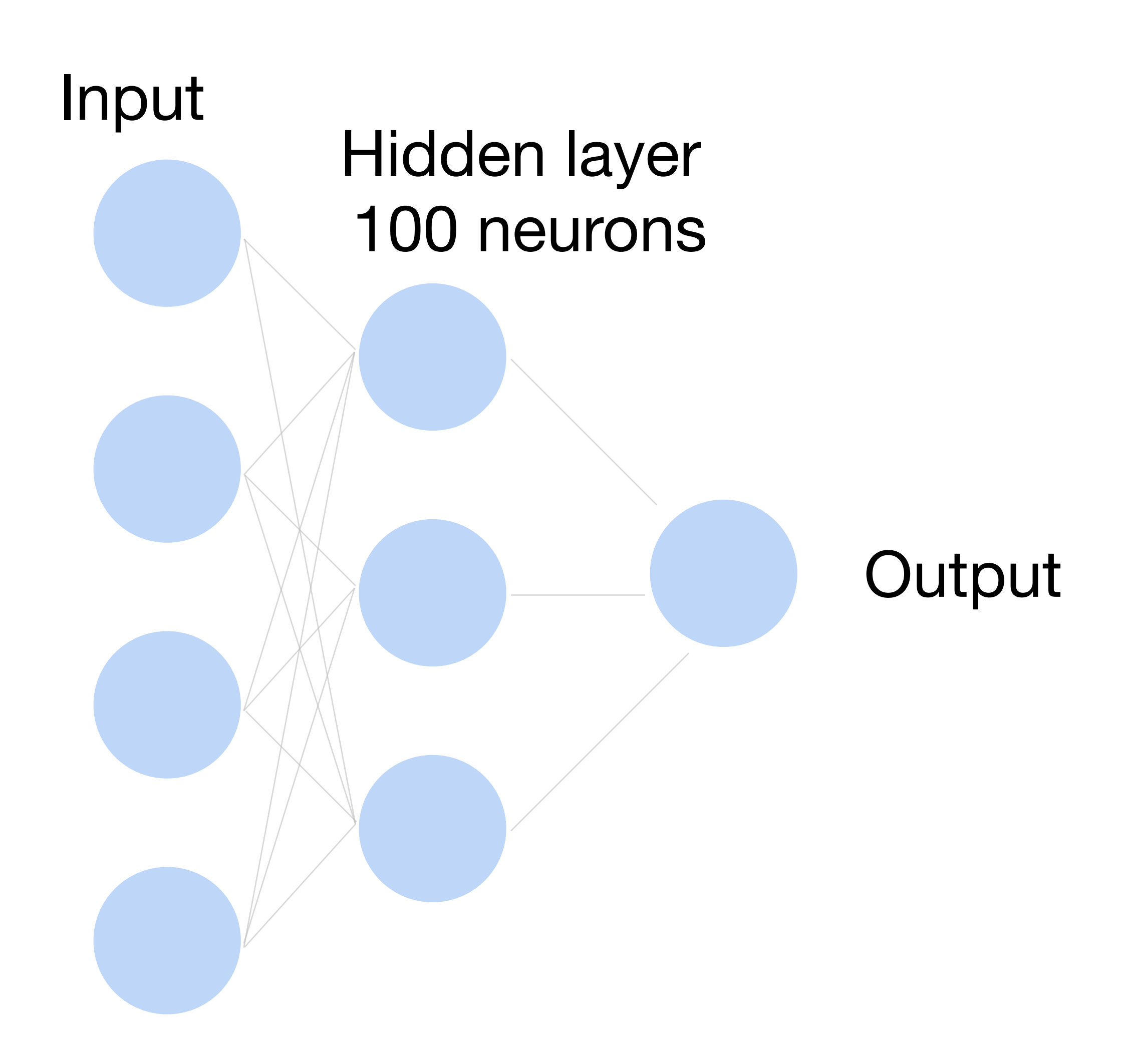

## **How to train a neural network?**

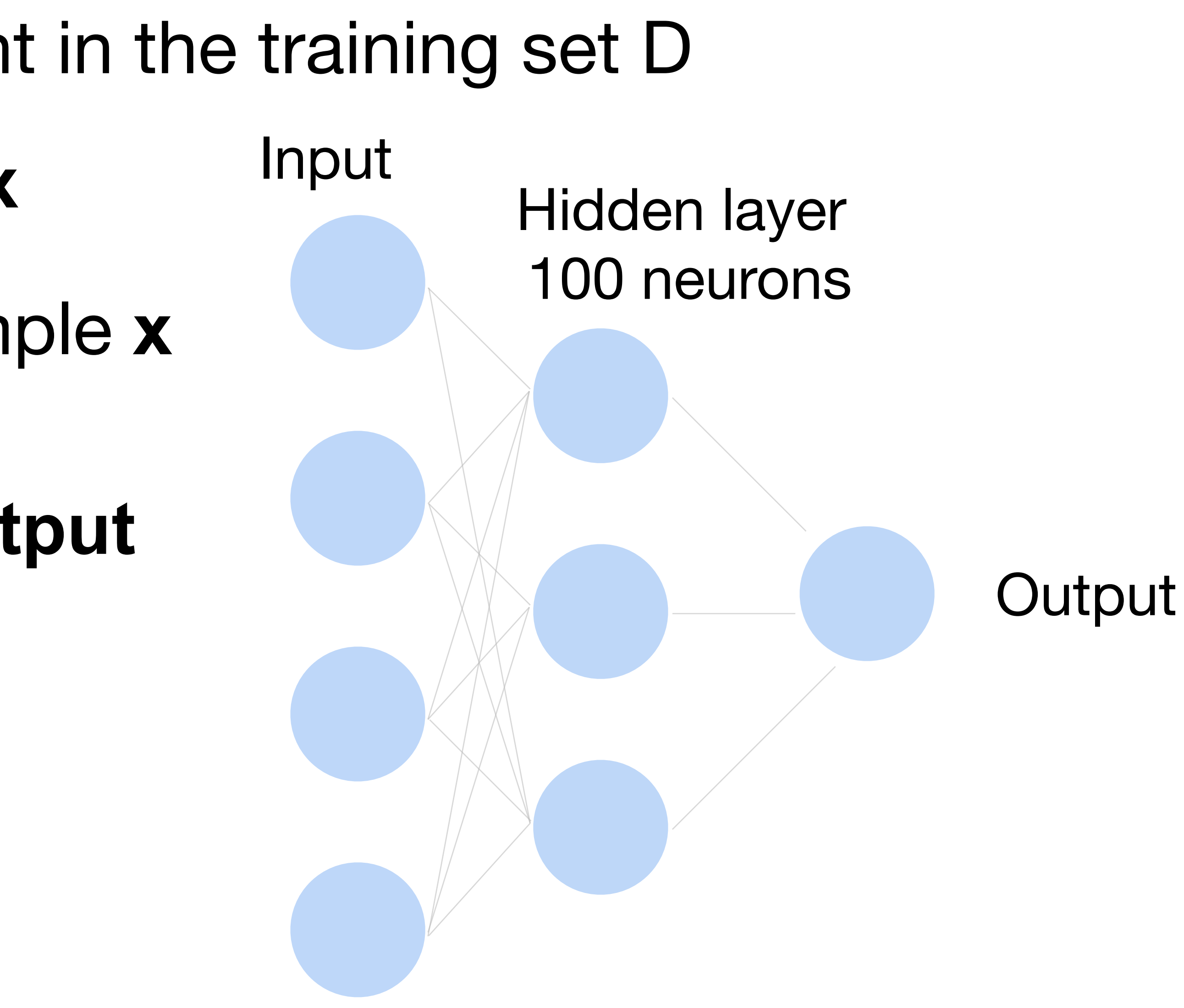

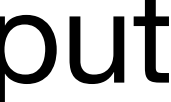

## **How to train a neural network?**

- $\mathbf{x} \in \mathbb{R}^d$  One training data point in the training set D
- *y* ̂ Model output for example **x**
- *y* Ground truth label for example **x**
- **Learning by matching the output to the label**
- $\mathsf{We} \ \mathsf{want} \ \hat{\mathsf{y}} \to \ \mathsf{1} \ \mathsf{when} \ \mathsf{y} = \mathsf{1},$ and  $\hat{y} \rightarrow 0$  when  $y = 0$

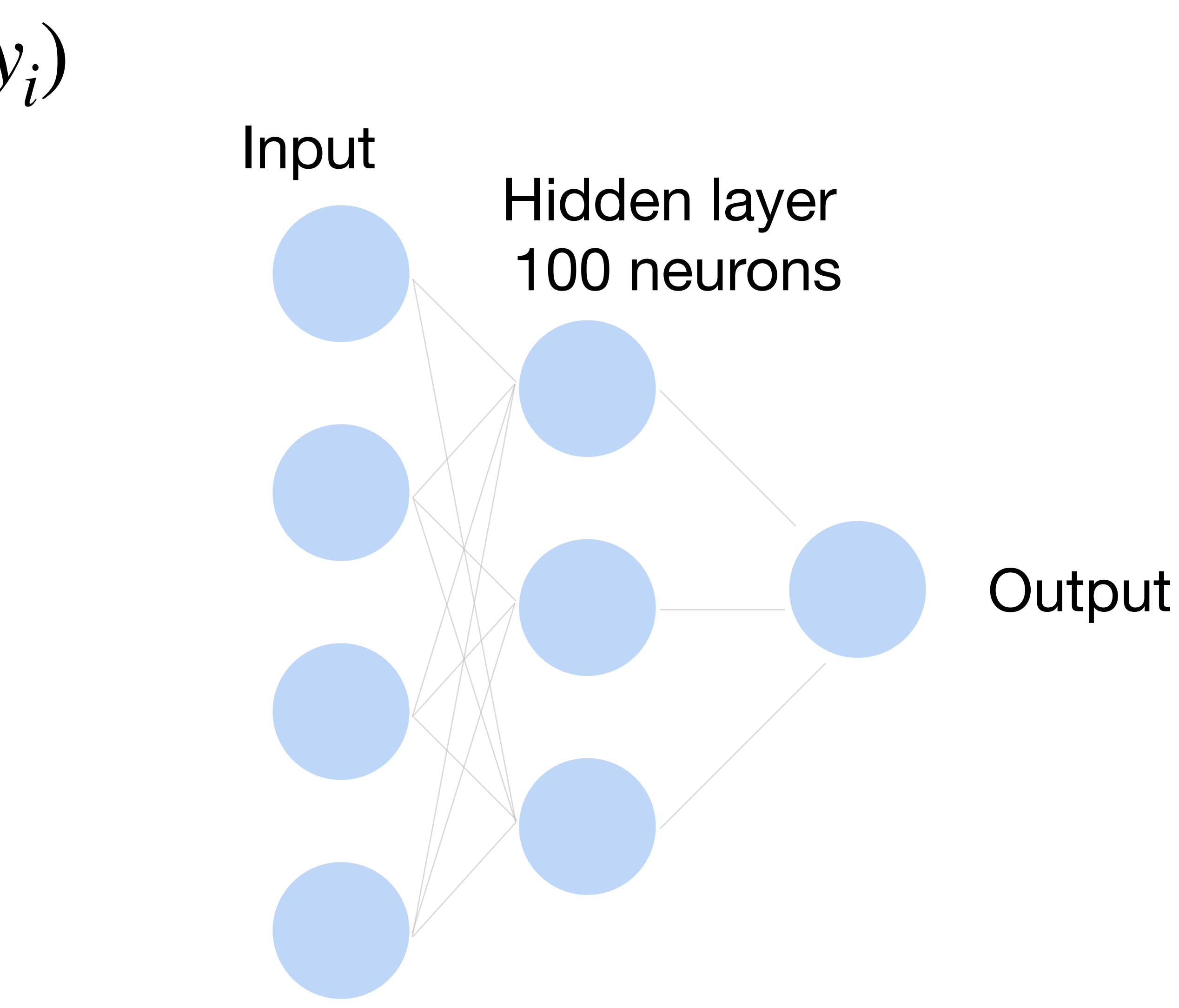

### **How to train a neural network? Loss function:**  $\frac{1}{\sqrt{1}}$ |*D*| ∑ *i*  $\mathscr{C}(\mathbf{x}_i, y_i)$

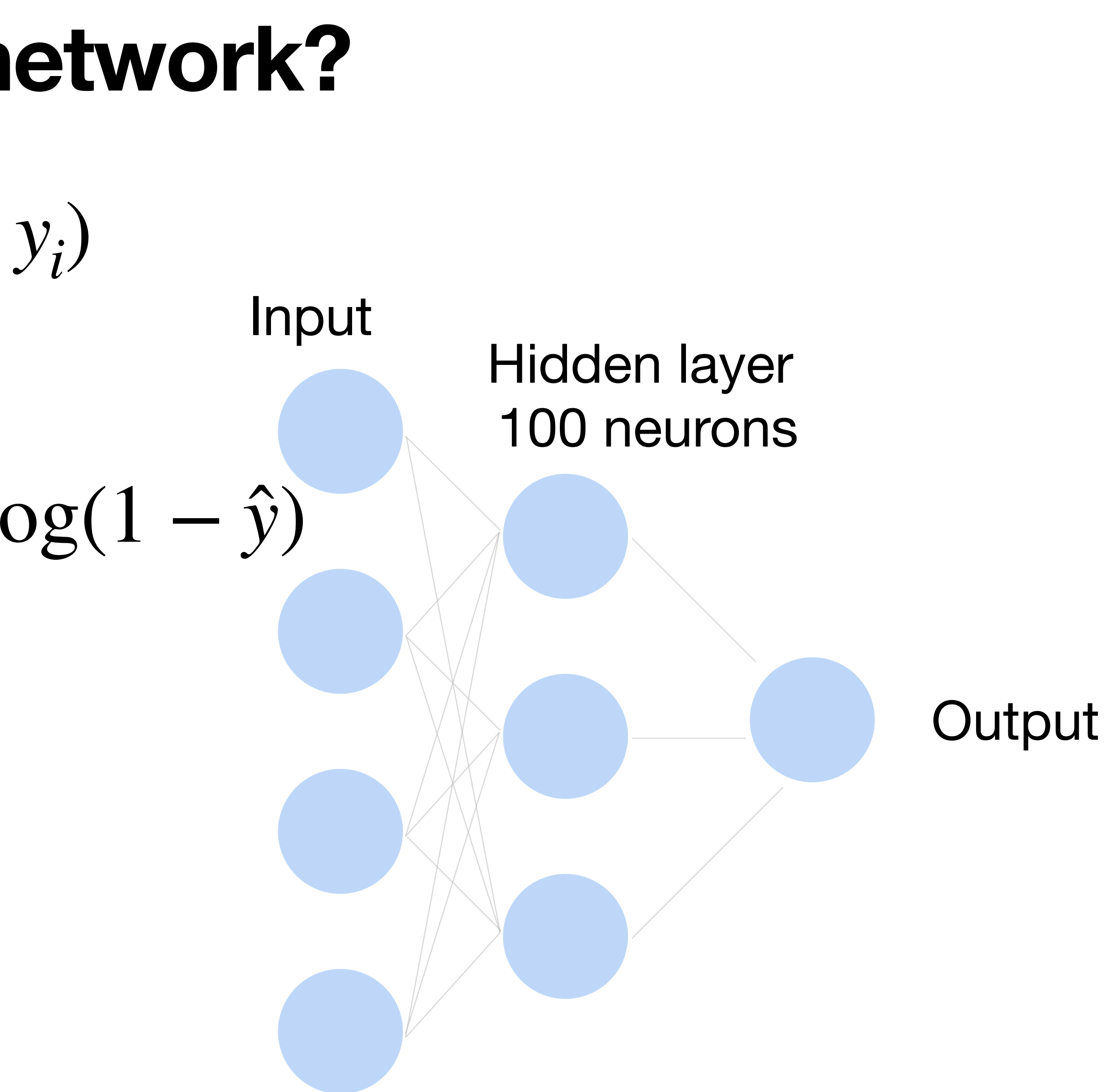

### **How to train a neural network? Loss function:**  $\frac{1}{\sqrt{1}}$ |*D*| ∑ *i*  $\mathscr{C}(\mathbf{x}_i, y_i)$

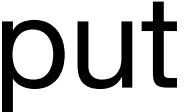

**Per-sample loss:**

## $\ell(\mathbf{x}, y) = -y \log(\hat{y}) - (1 - y) \log(1 - \hat{y})$

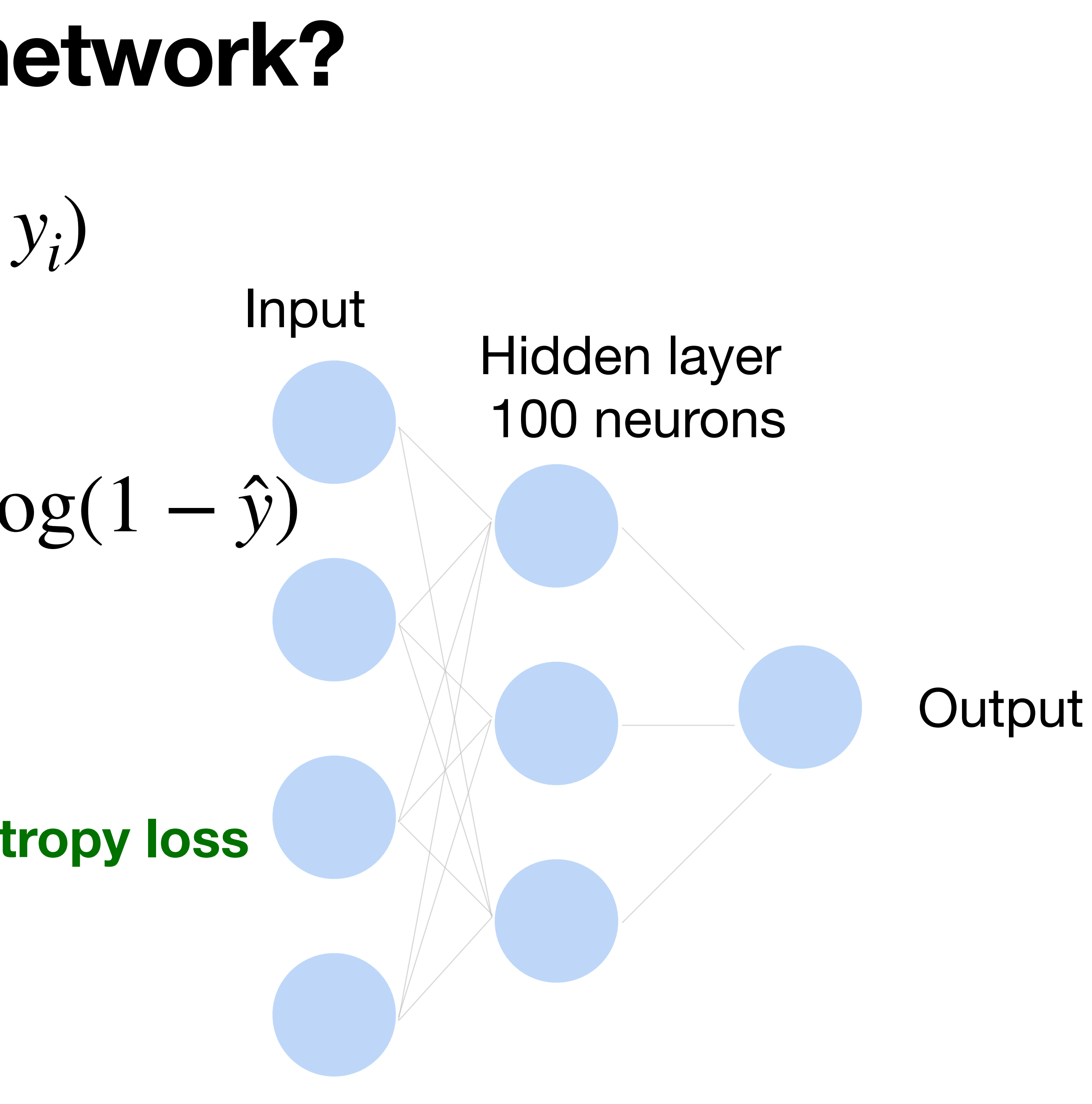

## **How to train a neural network? Loss function:**  $\frac{1}{\sqrt{1}}$ |*D*| ∑ *i*  $\mathscr{C}(\mathbf{x}_i, y_i)$  $\ell(\mathbf{x}, y) = -y \log(\hat{y}) - (1 - y) \log(1 - \hat{y})$ **Per-sample loss:**

**Also known as binary cross-entropy loss**

### **How to train a neural network? Loss function:**  $\frac{1}{\sqrt{1}}$ |*D*| ∑ *i*  $\mathscr{C}(\mathbf{x}_i, y_i)$

**Output** 

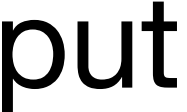

### $\ell(\mathbf{x}, y) =$ *K* ∑ *j*=1 − *yj* log *pj*

**Output** 

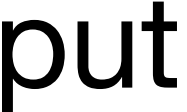

### Input<br>Hidden layer 100 neurons **How to train a neural network? Loss function:**  $\frac{1}{\sqrt{1}}$ |*D*| ∑ *i*  $\mathscr{C}(\mathbf{x}_i, y_i)$ **Per-sample loss:**

**Output** 

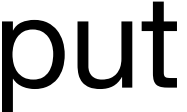

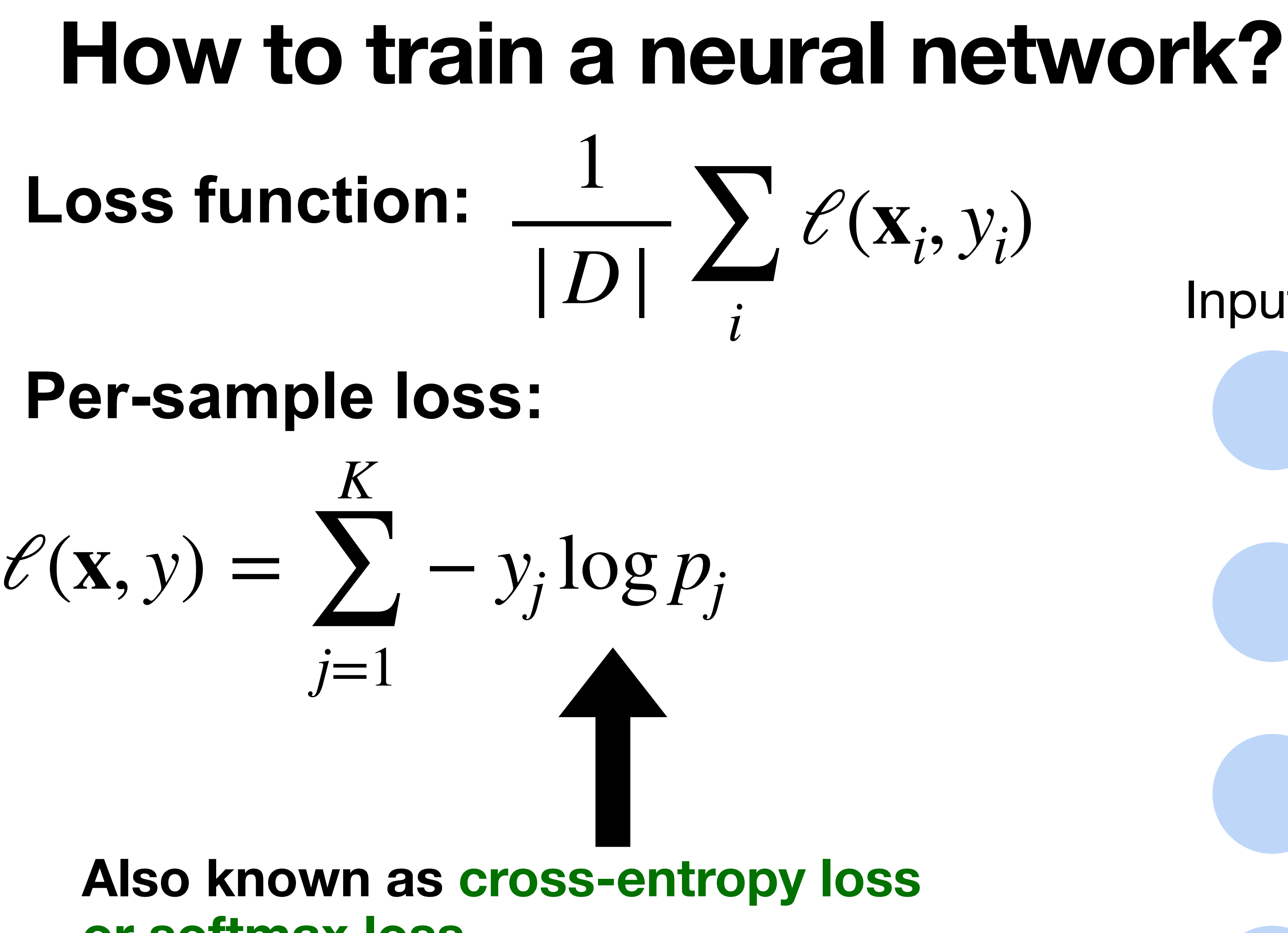

**or softmax loss**

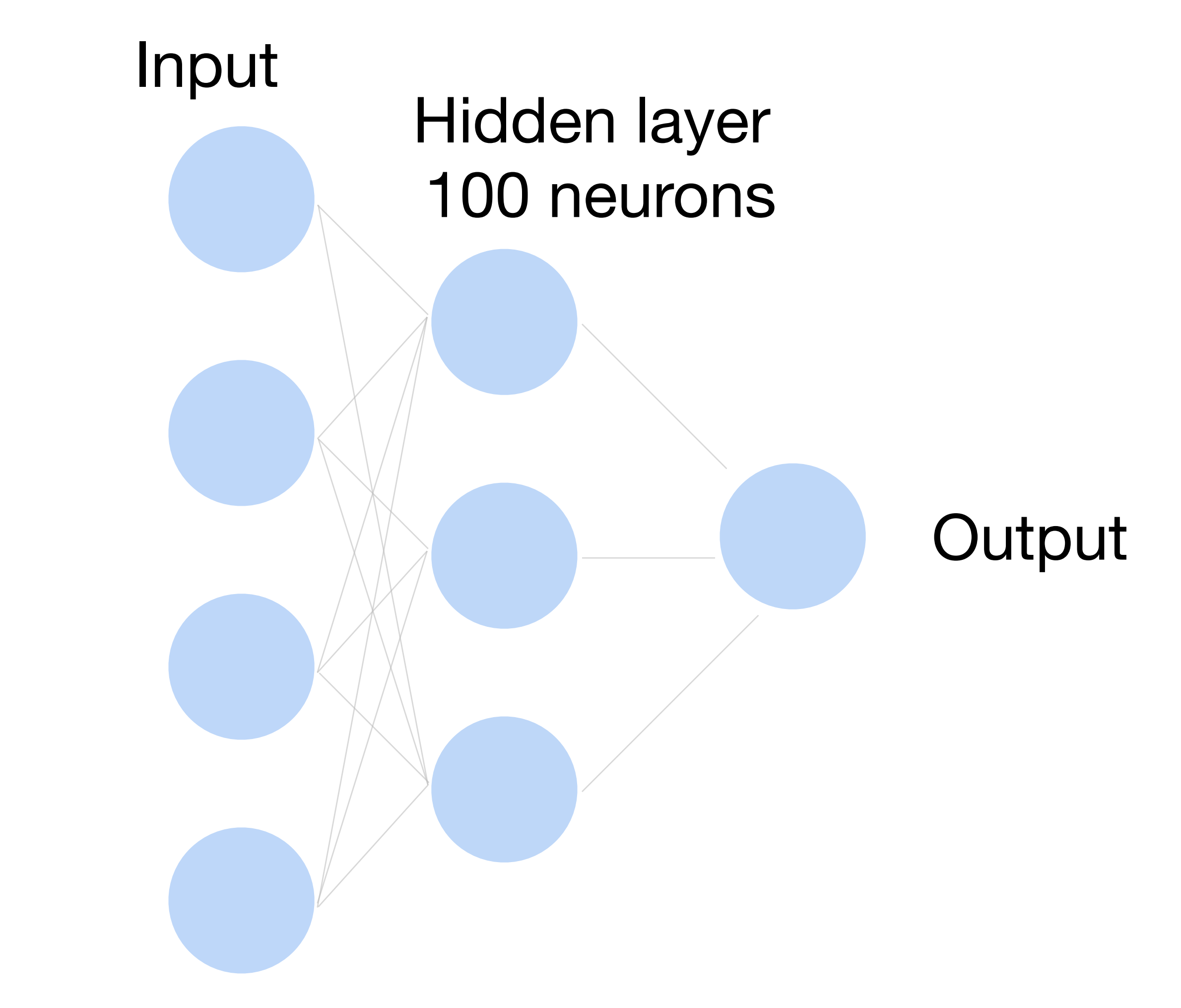

## **How to train a neural network?**

Update the weights W to minimize the loss function

 $L =$ 1 |*D*| ∑ *i*  $\mathscr{C}(\mathbf{x}_i, y_i)$ 

### **Use gradient descent!**

## **Gradient Descent**

- Choose a learning rate  $\alpha > 0$
- Initialize the model parameters  $w_0$
- For  $t = 1, 2, ...$

• Update parameters:  $\mathbf{w}_t = \mathbf{w}_{t-1} - \alpha$ ∂*L* ∂**w***t*−<sup>1</sup>  $=$  **w**<sub>*t*−1</sub> − *α* 1

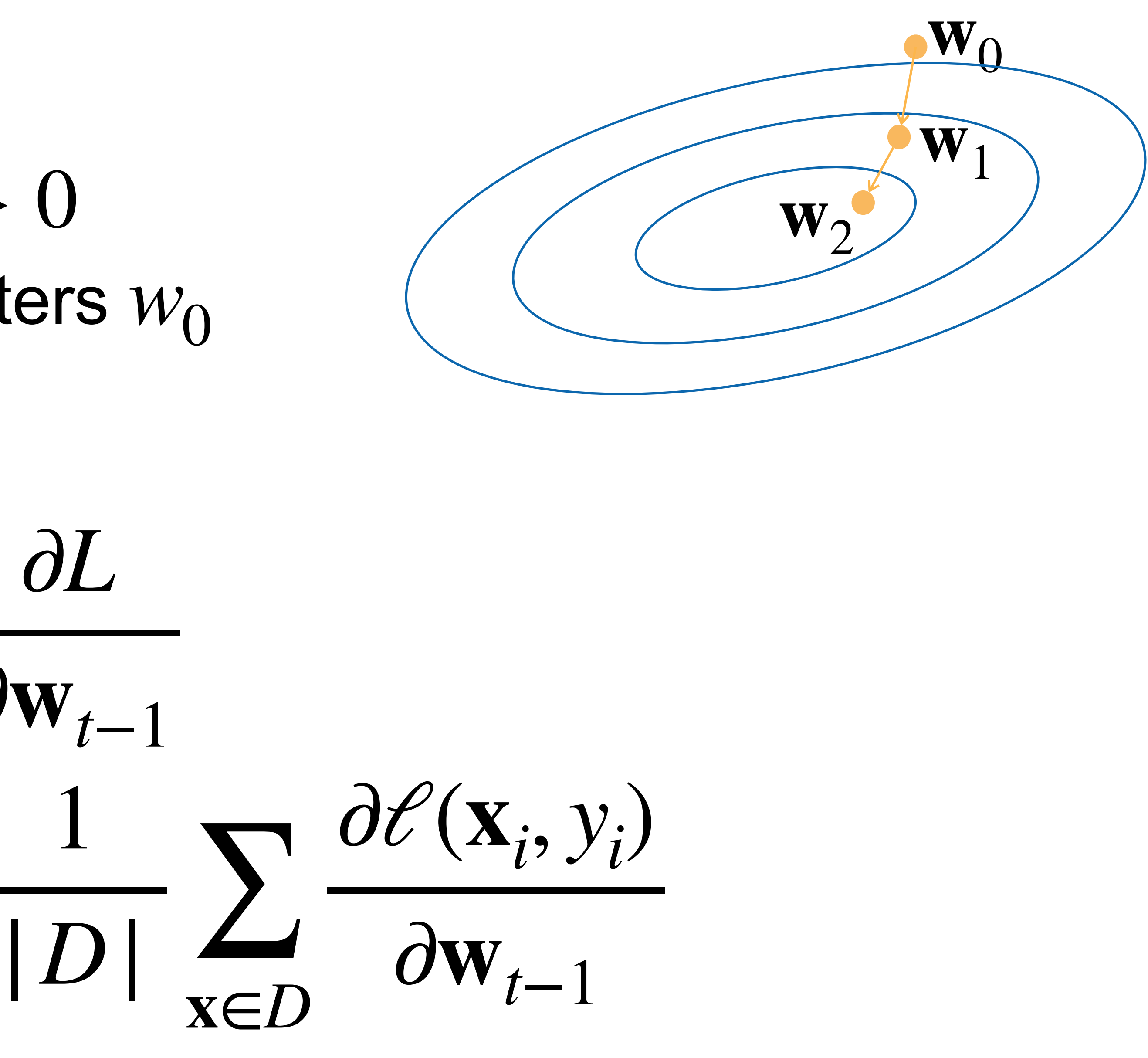

• Repeat until converges

## **Gradient Descent**

- Choose a learning rate  $\alpha > 0$
- Initialize the model parameters  $w_0$
- For  $t = 1, 2, ...$

|*D*| ∑ **x**∈*D* ∂*ℓ*(**x***<sup>i</sup>* , *yi* )  $\partial \mathbf{w}_{t-1}$ 

• Update parameters:  $\mathbf{w}_t = \mathbf{w}_{t-1} - \alpha$ ∂*L* ∂**w***t*−<sup>1</sup>  $=$  **w**<sub>*t*−1</sub> − 1

• Repeat until converges

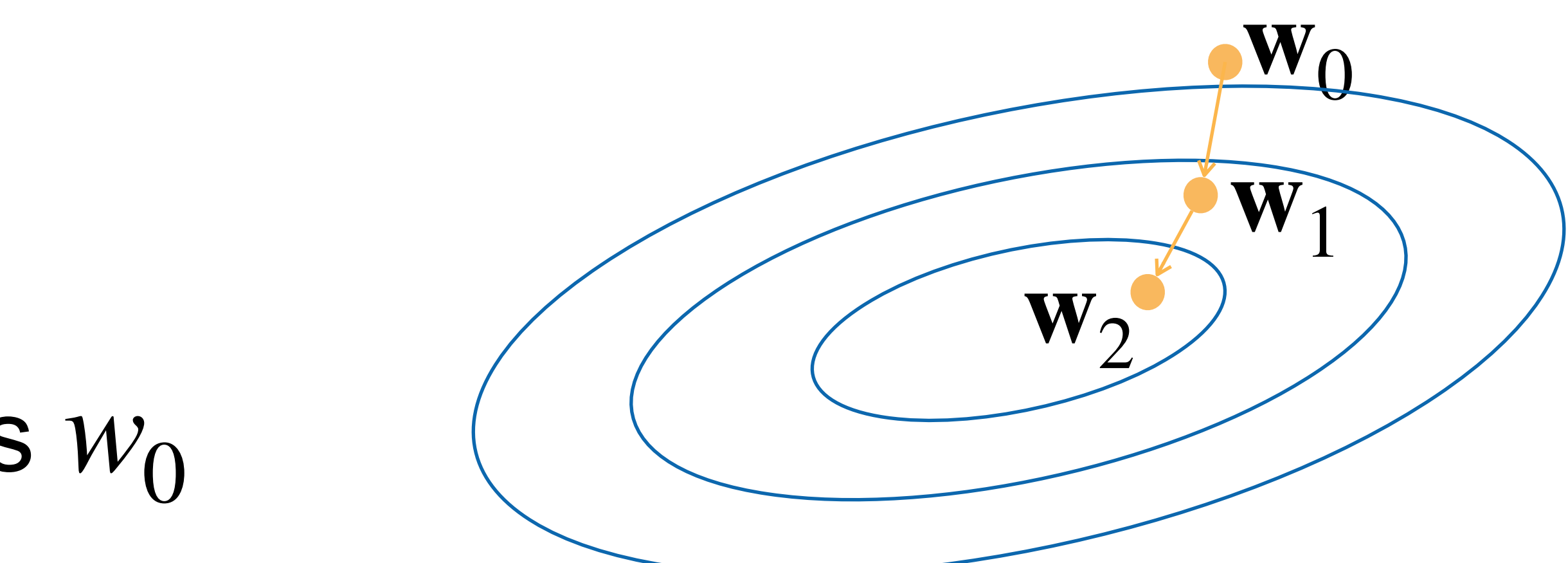

D can be very large. **Expensive** 

## **Minibatch Stochastic Gradient Descent**

- Choose a learning rate  $\alpha > 0$
- Initialize the model parameters  $w_0$
- For  $t = 1, 2, ...$ 
	- **Randomly sample a subset (mini-batch)** *D* ∈ *D* Update parameters:

## ̂

$$
\mathbf{w}_t = \mathbf{w}_{t-1} - \alpha
$$

1 |*D* <sup>|</sup> <sup>∑</sup> ̂ **x**∈*D* ̂ ∂*ℓ*(**x***<sup>i</sup>* , *yi* ) ∂**w***t*−<sup>1</sup>

• Repeat until converges

## **Non-convex Optimization**

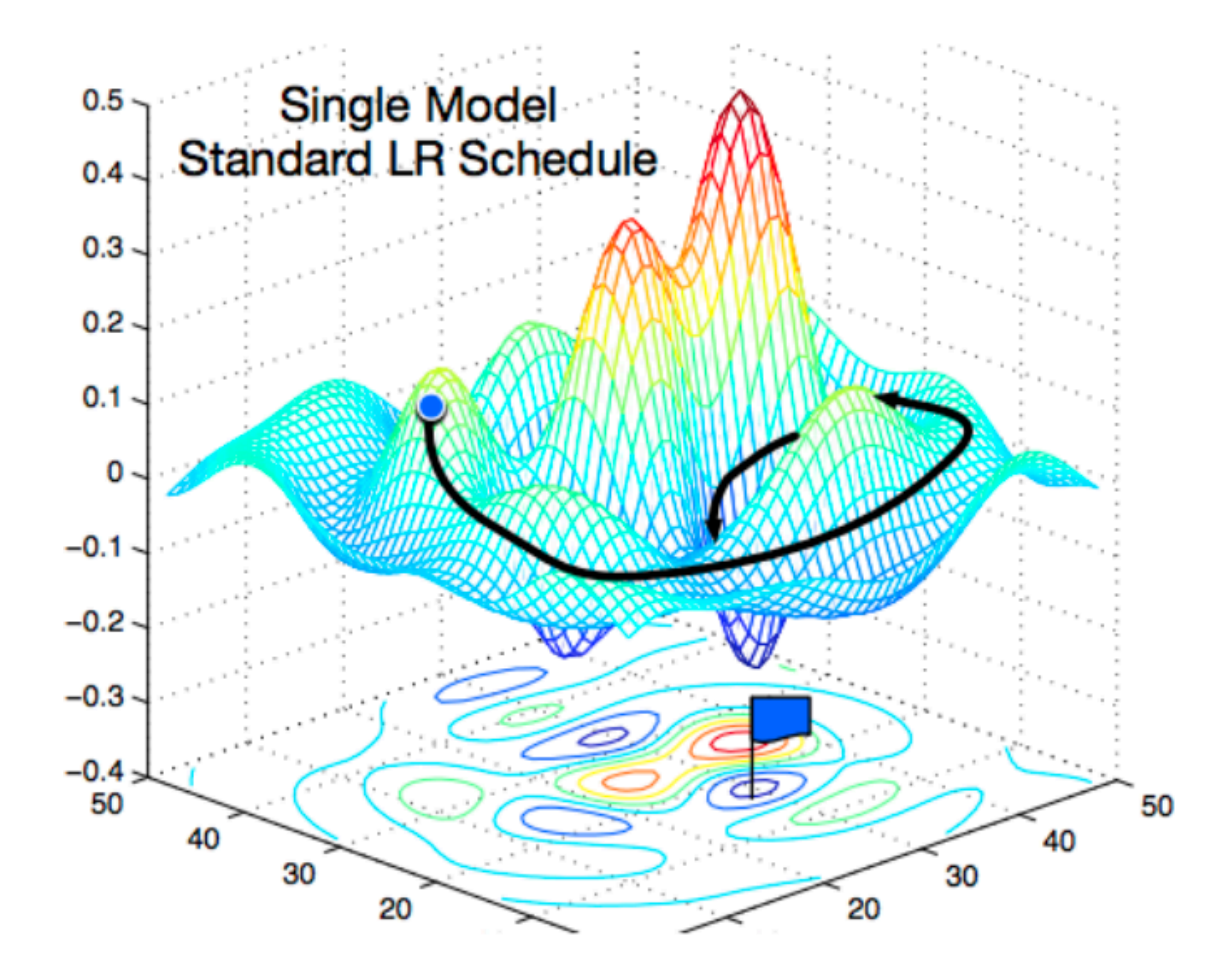

[Gao and Li et al., 2018]

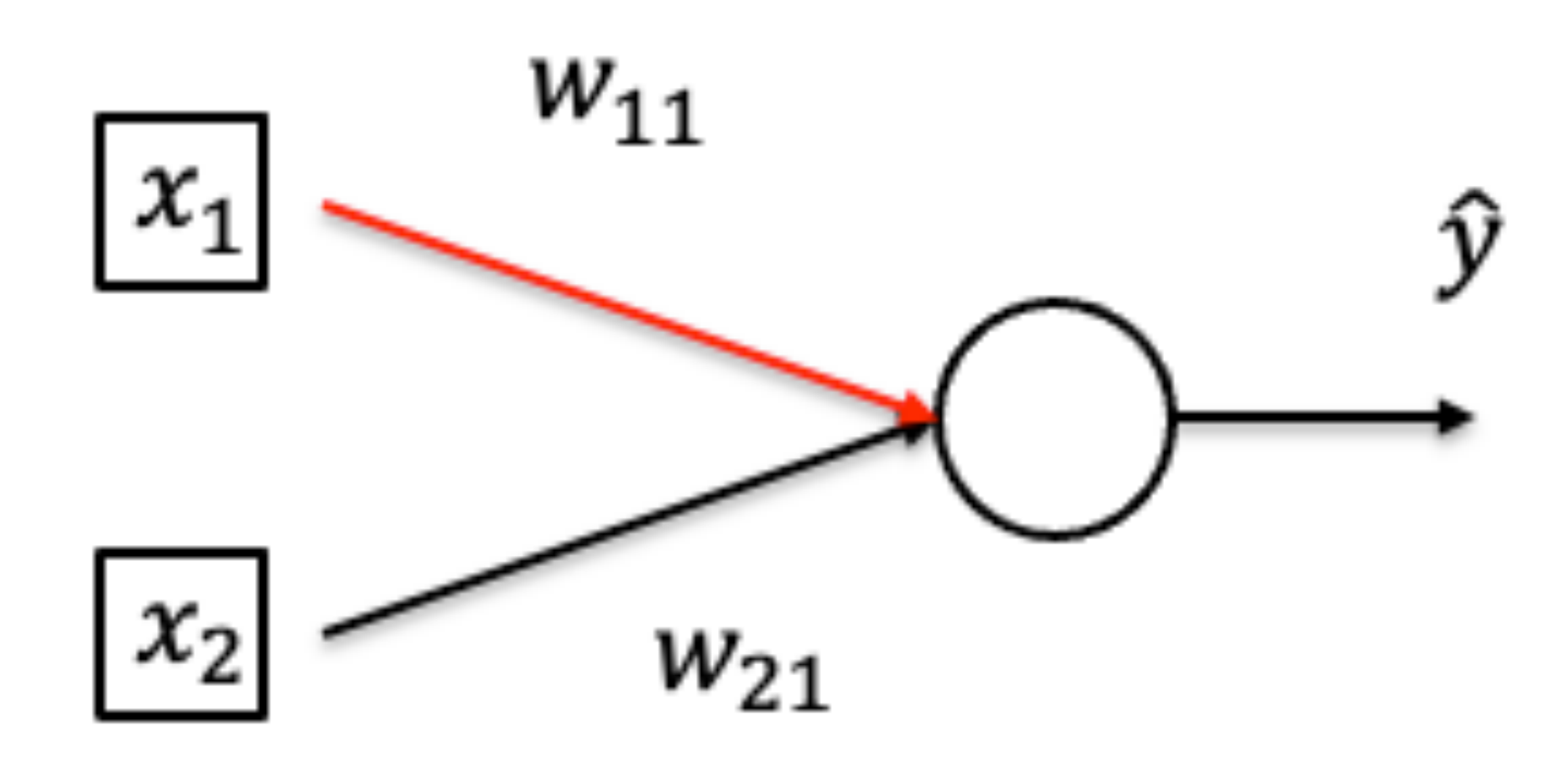

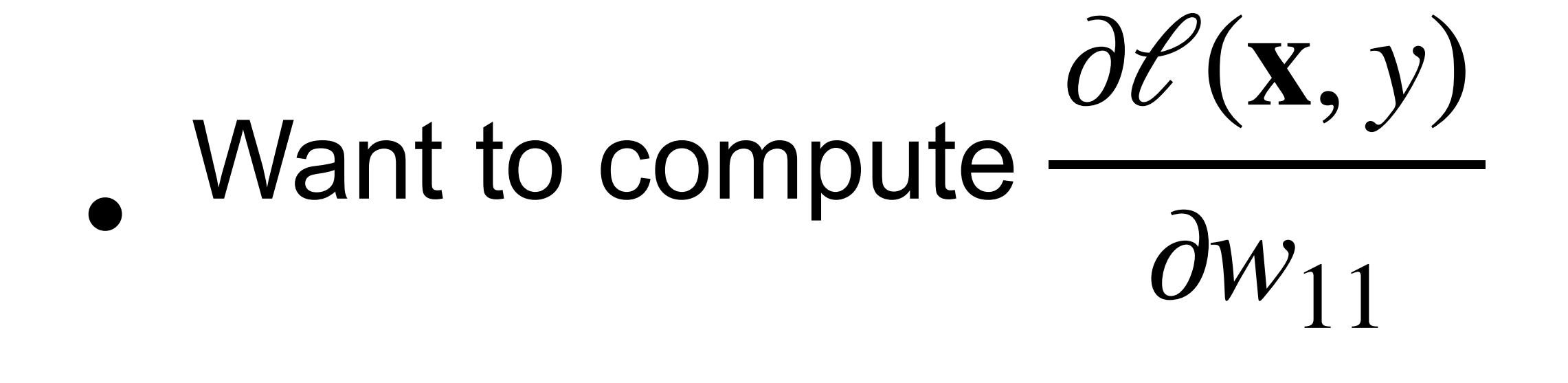

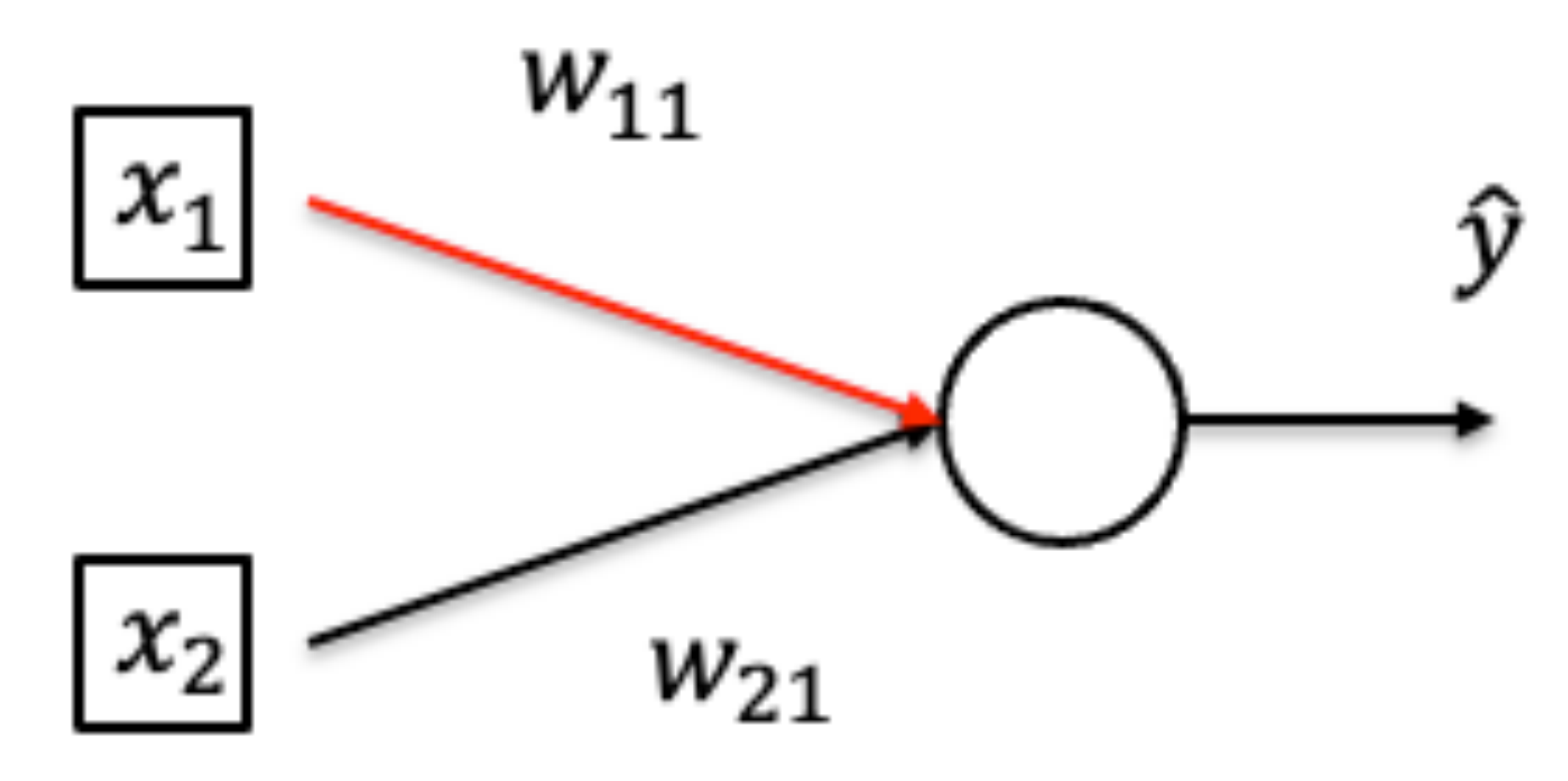

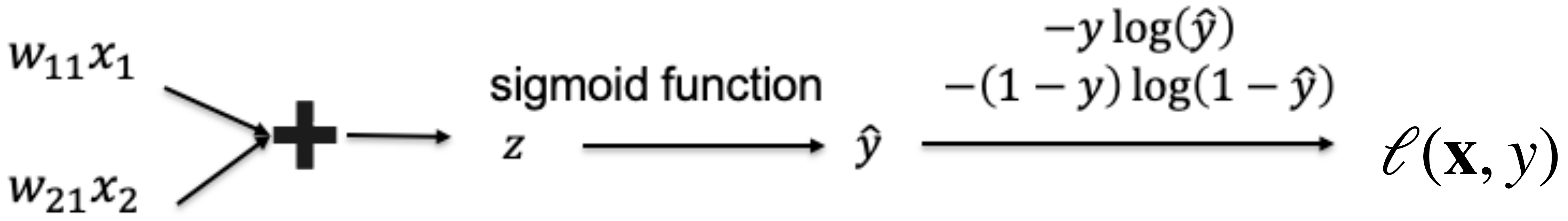

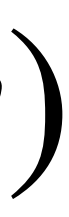

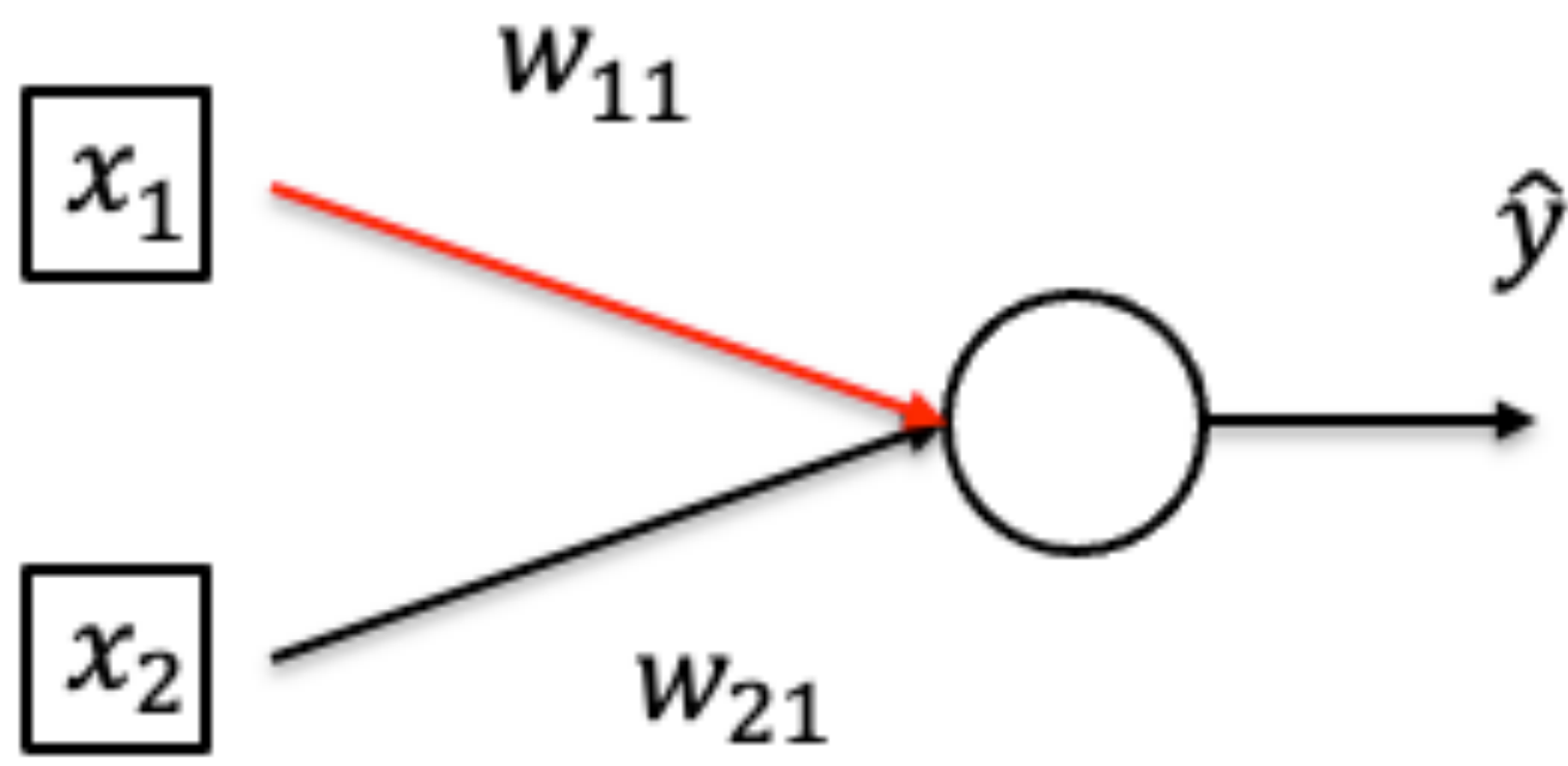

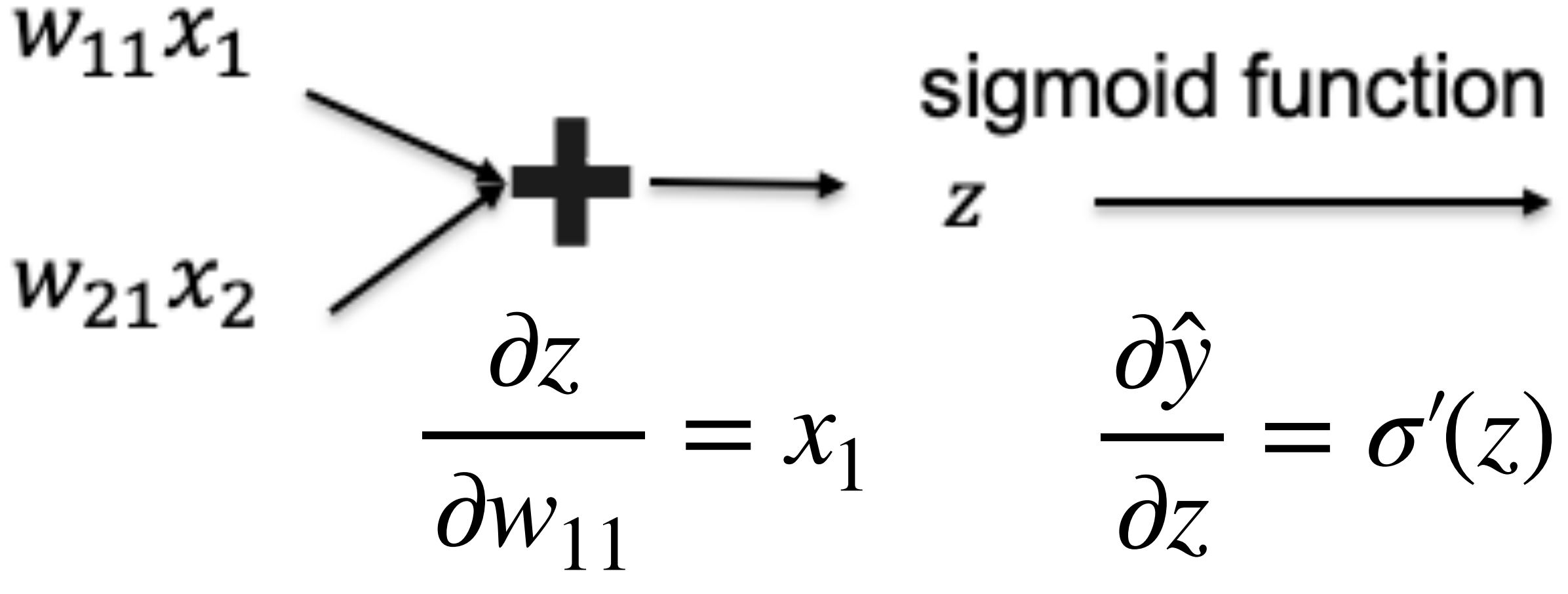

 $-y \log(\hat{y})$  $-(1 - y) \log(1 - \hat{y})$ ŷ  $\mathscr{L}(\mathbf{x}, y)$ ∂*ℓ*(**x**, *y*)  $1 - y$ − *y* =  $= \sigma'(z)$ ∂*\*  $1 - \hat{v}$  $\hat{\mathbf{v}}$ 

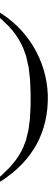

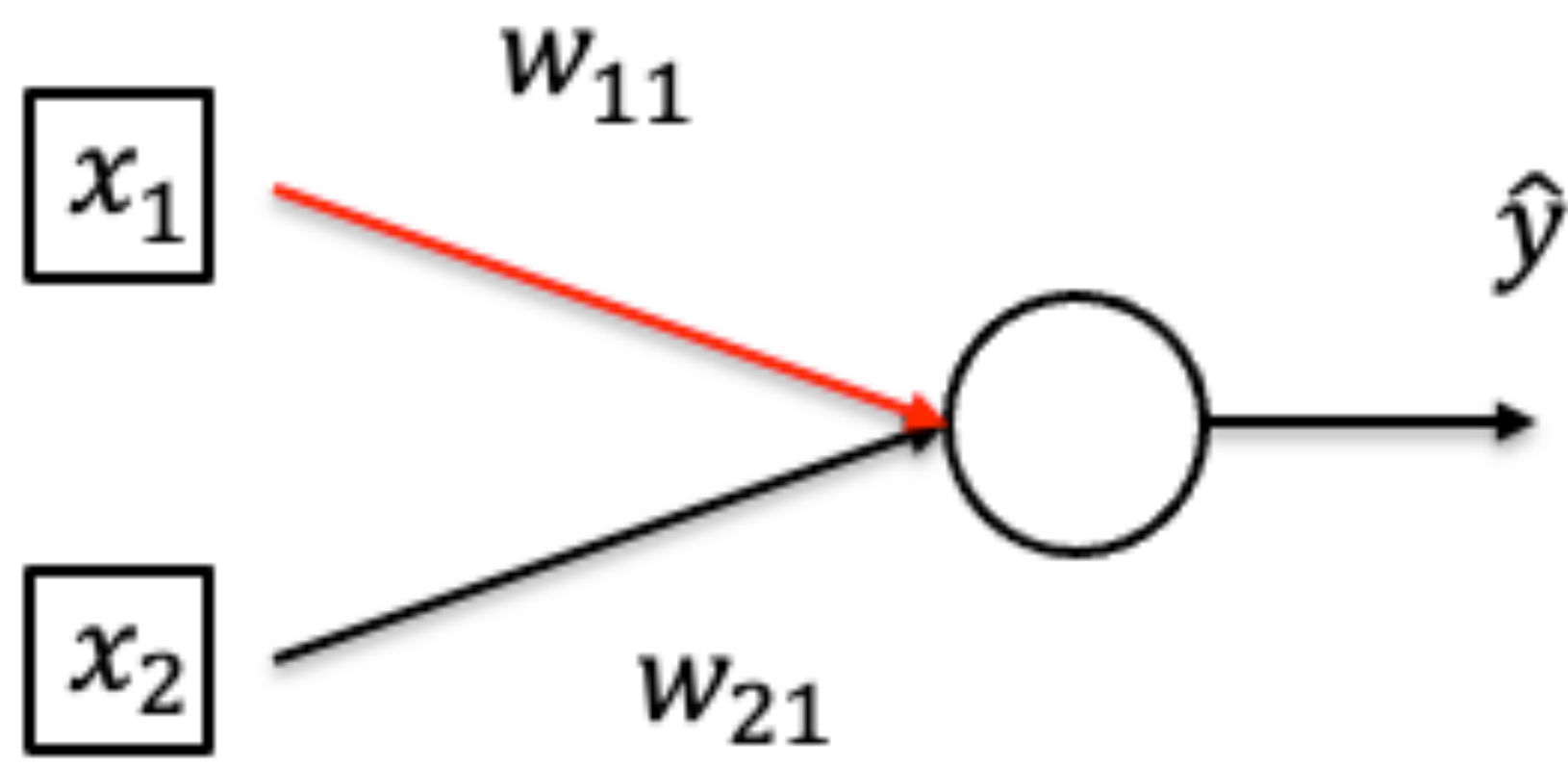

![](_page_54_Picture_109.jpeg)

 $\partial l \partial \hat{y} \partial z$  $=\frac{1}{\partial \hat{y}} \frac{\partial}{\partial z} \frac{\partial}{\partial w_{11}}$ 

![](_page_54_Figure_6.jpeg)

![](_page_54_Figure_2.jpeg)

![](_page_55_Picture_1.jpeg)

![](_page_55_Figure_2.jpeg)

• By chain rule:  $\frac{\partial l}{\partial w_{11}} = \frac{\partial l}{\partial \hat{y}} \frac{\partial \hat{y}}{\partial z}$ 

![](_page_56_Picture_1.jpeg)

![](_page_56_Figure_2.jpeg)

 $-y \log(\hat{y})$  $-(1 - y) \log(1 - \hat{y})$ ŷ  $\ell(\mathbf{x}, y)$ ∂*ℓ*(**x**, *y*)  $1 - y$ − *y* = ∂*ŷ*  $1 - \hat{v}$  $\hat{\mathbf{v}}$ 

• By chain rule:  $\frac{\partial f}{\partial w_{11}} = \frac{\partial f}{\partial \hat{v}} \hat{y}(1 - \hat{y})x_1$ 

![](_page_56_Figure_7.jpeg)

![](_page_57_Picture_1.jpeg)

![](_page_57_Figure_2.jpeg)

- 
- 

![](_page_57_Figure_6.jpeg)

![](_page_58_Picture_1.jpeg)

$$
-y \log(\hat{y})
$$
  
sigmoid function  

$$
z \xrightarrow{-(1-y) \log(1-\hat{y})}
$$

$$
\hat{y} \xrightarrow{-(1-y) \hat{y}}
$$

$$
\ell(\mathbf{x}, y)
$$

 $= σ'(z) = σ(z)(1 − σ(z))$ 

![](_page_58_Figure_2.jpeg)

$$
(\hat{y} - y)x_1
$$

![](_page_58_Figure_7.jpeg)

![](_page_59_Figure_1.jpeg)

$$
-y \log(\hat{y})
$$
  
sigmoid function  

$$
z \xrightarrow{-(1-y) \log(1-\hat{y})}
$$

$$
\hat{y} \xrightarrow{-(1-y) \hat{y}}
$$

$$
\ell(\mathbf{x}, y)
$$

 $= σ'(z) = σ(z)(1 − σ(z))$ 

 $\frac{\partial l}{\partial x_1} = \frac{\partial l}{\partial \hat{y}} \frac{\partial \hat{y}}{\partial z} w_{11} = (\hat{y} - y) w_{11}$ 

![](_page_59_Figure_7.jpeg)

![](_page_59_Figure_2.jpeg)

![](_page_60_Figure_2.jpeg)

• By chain rule:  $\frac{\partial l}{\partial a_{11}} =$ (ŷ –

$$
-y \log(\hat{y})
$$
  
sigmoid function  

$$
z \xrightarrow{-(1-y) \log(1-\hat{y})}
$$

$$
\frac{\partial \hat{y}}{\partial \hat{y}} = \sigma'(z) = \sigma(z)(1-\sigma(z))
$$

$$
-y)w_{11}^{(2)}, \ \frac{\partial l}{\partial a_{12}} = (\hat{y} - y)w_{21}^{(2)}
$$

![](_page_60_Figure_7.jpeg)

![](_page_60_Figure_1.jpeg)

![](_page_61_Figure_1.jpeg)

![](_page_61_Figure_2.jpeg)

ŷ

дl • By chain rule: $\overline{\partial w_{11}}$ 

 $\frac{\partial l}{\partial a_{11}}\frac{\partial a_{11}}{\partial w_{11}^{(1)}} = (\hat{y} - y)w_{11}^{(2)}\frac{\partial a_{11}}{\partial w_{11}^{(1)}}$ 

![](_page_62_Figure_1.jpeg)

![](_page_62_Figure_2.jpeg)

ŷ

![](_page_63_Picture_1.jpeg)

![](_page_63_Figure_2.jpeg)

 $\overline{\partial x_1}$ 

## **Brief history of neural networks**

![](_page_64_Figure_1.jpeg)

![](_page_64_Picture_2.jpeg)

![](_page_65_Picture_0.jpeg)

![](_page_65_Picture_1.jpeg)

![](_page_66_Picture_0.jpeg)

![](_page_66_Picture_1.jpeg)

## **HW6 (working with MNIST dataset)**

- 0000000000000000 222222222222222 3 3 3 3 3 3 3 3 3 3 3 3 3 3 44444444444444444  $55555555555555$ 6 6 6 6 6 6 6 6 6 6 6 6 6 6 6 F フ ク フ フ ァ ク ク ヮ ヮ ヮ フ ヲ ヮ フ フ 8888888**8**8888888
- 
- 
- 
- 
- 

## **Demo: Learning XOR using neural net**

![](_page_68_Figure_1.jpeg)

### •<https://playground.tensorflow.org/>

## **What we've learned today…**

- Single-layer Perceptron Review
- Multi-layer Perceptron
	- Single output
	- Multiple output
- How to train neural networks
	- Gradient descent

![](_page_69_Picture_7.jpeg)

![](_page_70_Picture_0.jpeg)

## **Thanks!**